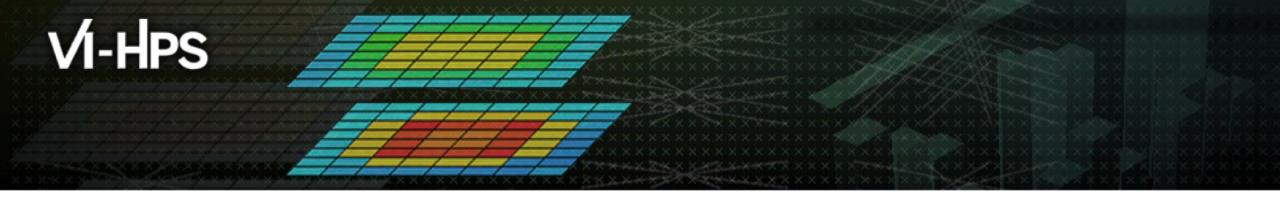

# **TAU Performance System®**

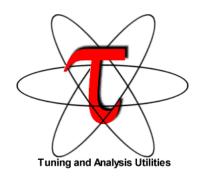

Sameer Shende
Research Professor
sameer@cs.uoregon.edu
University of Oregon

http://tau.uoregon.edu/TAU\_TW43.pptx

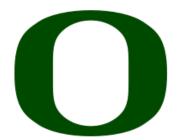

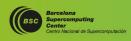

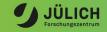

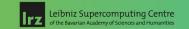

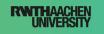

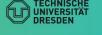

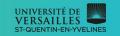

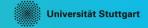

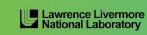

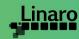

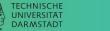

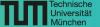

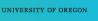

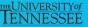

# **Application Performance Engineering using TAU**

- How much time is spent in each application routine and outer loops? Within loops, what is the contribution of each statement? What is the time spent in OpenMP loops?
- How many instructions are executed in these code regions? Using Likwid or PAPI, TAU measures floating point, Level 1 and 2 data cache misses, hits, branches taken.
- What is the time taken in OS routines for thread scheduling? How much time is wasted?
- What is the memory usage of the code? When and where is memory allocated/de-allocated?
   Are there any memory leaks? What is the memory footprint of the application? What is the memory high water mark?
- What are the I/O characteristics of the code? What is the peak read and write bandwidth of individual calls, total volume?
- What is the contribution of each phase of the program? What is the time wasted/spent waiting for collectives, and I/O operations in Initialization, Computation, I/O phases?
- How does the application scale? What is the efficiency, runtime breakdown of performance across different core counts?

## **TAU: Quickstart Guide**

```
Profiling:
MPI: % mpirun -np 16 tau exec -ebs ./a.out
• Pthread:
              % mpirun -np 16 tau exec -T mpi,pthread -ebs ./a.out
• CUDA: % mpirun -np 16 tau exec -T cupti, mpi -cupti -ebs ./a.out
• Score-P: % mpirun -np 16 tau exec -T scorep, mpi ./a.out
Analysis: % pprof -a -m | more; % paraprof (GUI)
Tracing:
• Vampir: MPI: % export TAU TRACE=1; export TAU TRACE FORMAT=otf2
            % mpirun -np 16 tau exec ./a.out; vampir traces.otf2 &
• Chrome/Jumpshot: % export TAU TRACE=1; mpirun -np 64 tau exec ./a.out
   % tau treemerge.pl;
Chrome: % tau trace2json tau.trc tau.edf -chrome -ignoreatomic -o app.json
  Chrome browser: chrome://tracing (Load -> app.json) or Perfetto.dev
• Jumpshot: tau2slog2 tau.trc tau.edf -o app.slog2; jumpshot app.slog2
```

# **TAU Performance System®**

- Parallel performance framework and toolkit
  - Supports all HPC platforms, compilers, runtime system
  - Provides portable instrumentation, measurement, analysis

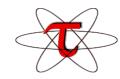

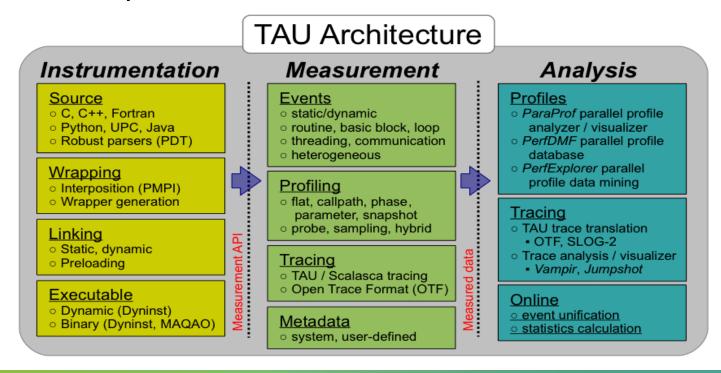

## **TAU Performance System**

- Instrumentation
  - Fortran, C++, C, UPC, Java, Python, Chapel
  - Automatic instrumentation
- Measurement and analysis support
  - MPI, OpenSHMEM, ARMCI, PGAS, DMAPP
  - pthreads, OpenMP, OMPT interface, hybrid, other thread models
  - GPU, CUDA, OpenCL, OpenACC, ROCm, HIP
  - Parallel profiling and tracing
  - Use of Score-P for native OTF2 and CUBEX generation
  - Efficient callpath profiles and trace generation using Score-P
- Analysis
  - Parallel profile analysis (ParaProf), data mining (PerfExplorer)
  - Performance database technology (TAUdb)
  - 3D profile browser

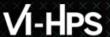

# **TAU's Support for Runtime Systems**

#### ■ MPI

- PMPI profiling interface
- MPI\_T tools interface using performance and control variables

#### Pthread

Captures time spent in routines per thread of execution

## OpenMP

- OMPT tools interface to track salient OpenMP runtime events
- Opari source rewriter
- Preloading wrapper OpenMP runtime library when OMPT is not supported

## OpenACC

- OpenACC instrumentation API
- Track data transfers between host and device (per-variable)
- Track time spent in kernels

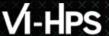

# TAU's Support for Runtime Systems (contd.)

- OpenCL
  - OpenCL profiling interface
  - Track timings of kernels
- Intel® OneAPI
  - Level Zero
  - Track time spent in kernels executing on GPU
  - Track time spent in OneAPI runtime calls
- CUDA
  - Cuda Profiling Tools Interface (CUPTI)
  - Track data transfers between host and GPU
  - Track access to uniform shared memory between host and GPU
- ROCm
  - Rocprofiler and Roctracer instrumentation interfaces
  - Track data transfers and kernel execution between host and GPU
- Kokkos
  - Kokkos profiling API
  - Push/pop interface for region, kernel execution interface
- Python
  - Python interpreter instrumentation API
  - Tracks Python routine transitions as well as Python to C transitions

## **Examples of Multi-Level Instrumentation**

- MPI + OpenMP
  - MPI\_T + PMPI + OMPT may be used to track MPI and OpenMP
- MPI + CUDA
  - PMPI + CUPTI interfaces
- Kokkos + OpenMP
  - Kokkos profiling API + OMPT to transparently track events
- Kokkos + pthread + MPI
  - Kokkos + pthread wrapper interposition library + PMPI layer
- Python + CUDA + MPI
  - Python + CUPTI + pthread profiling interfaces (e.g., Tensorflow, PyTorch) + MPI
- MPI + OpenCL
  - PMPI + OpenCL profiling interfaces

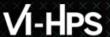

## **Performance Data Measurement**

### **Direct via Probes**

```
Call START('potential')
// code
Call STOP('potential')
```

- Exact measurement
- Fine-grain control
- Calls inserted into code

## **Indirect via Sampling**

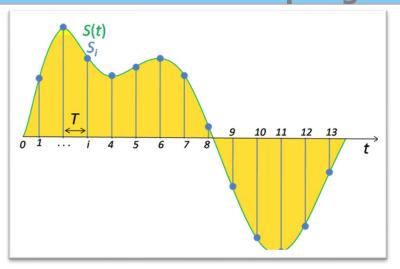

- No code modification
- Minimal effort
- Relies on debug symbols (**-g**)

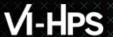

## **Types of Performance Profiles**

- Flat profiles
  - Metric (e.g., time) spent in an event
  - Exclusive/inclusive, # of calls, child calls, ...
- Callpath profiles
  - Time spent along a calling path (edges in callgraph)
  - "main=> f1 => f2 => MPI Send"
  - Set the TAU\_CALLPATH and TAU\_CALLPATH\_DEPTH environment variables
- Callsite profiles
  - Time spent along in an event at a given source location
  - Set the TAU\_CALLSITE environment variable
- Phase profiles
  - Flat profiles under a phase (nested phases allowed)
  - Default "main" phase
  - Supports static or dynamic (e.g. per-iteration) phases

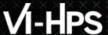

# Using TAU's Runtime Preloading Tool: tau\_exec

- Preload a wrapper that intercepts the runtime system call and substitutes with another
  - -MPI
  - OpenMP
  - **■POSIX I/O**
  - Memory allocation/deallocation routines
  - Wrapper library for an external package
- No modification to the binary executable!
- Enable other TAU options (communication matrix, OTF2, event-based sampling)
- Add tau\_exec before the name of the binary
  - ■mpirun –np 64 tau exec ./a.out
  - mpirun tau\_exec -T ompt,mpi,papi -ompt ./a.out

Notes:

## tau\_exec

```
$ tau exec
Usage: tau exec [options] [--] <exe> <exe options>
Options:
                     Verbose mode
                     Show what will be done but don't actually do anything (dryrun)
                     Use qsub mode (BG/P only, see below)
       -asub
        -io
                     Track I/O
                     Track memory allocation/deallocation
        -memory
        -memory debug Enable memory debugger
        -cuda
                   Track GPU events via CUDA
        -cupti Track GPU events via CUPTI (Also see env. variable TAU CUPTI API)
        -opencl Track GPU events via OpenCL
                   Track GPU events via OpenACC (currently PGI only)
        -openacc
        -ompt
                    Track OpenMP events via OMPT interface
                    Track ARMCI events via PARMCI
        -armci
                     Enable event-based sampling
        -ebs
        -ebs period=<count> Sampling period (default 1000)
        -ebs source=<counter> Counter (default itimer)
                    Enable Unified Memory events via CUPTI
        -T <DISABLE, GNU, ICPC, MPI, OMPT, OPENMP, PAPI, PDT, PROFILE, PTHREAD, SCOREP, SERIAL> : Specify TAU tags
        -loadlib=<file.so> : Specify additional load library
        -XrunTAUsh-<options> : Specify TAU library directly
        -qdb
                     Run program in the gdb debugger
```

Tau\_exec preloads
 the TAU wrapper
 libraries and
 performs
 measurements.

No need to recompile the application!

Defaults if unspecified: -T MPI

MPI is assumed unless SERIAL is specified

## tau\_exec Example (continued)

```
Example:
    mpirun -np 2 tau exec -T icpc,ompt,mpi -ompt ./a.out
    mpirun -np 2 tau exec -io ./a.out
Example - event-based sampling with samples taken every 1,000,000 FP instructions
    mpirun -np 8 tau exec -ebs -ebs period=1000000 -ebs source=PAPI FP INS ./ring
Examples - GPU:
    tau exec -T serial, cupti -cupti ./matmult (Preferred for CUDA 4.1 or later)
    tau exec -openacc ./a.out
   tau exec -T serial -opencl ./a.out (OPENCL)
    mpirun -np 2 tau exec -T mpi,cupti,papi -cupti -um ./a.out (Unified Virtual Memory in CUDA 6.0+)
qsub mode (IBM BG/Q only):
    Original:
      qsub -n 1 --mode smp -t 10 ./a.out
    With TAU:
     tau exec -qsub -io -memory -- qsub -n 1 ... -t 10 ./a.out
Memory Debugging:
    -memory option:
      Tracks heap allocation/deallocation and memory leaks.
    -memory debug option:
      Detects memory leaks, checks for invalid alignment, and checks for
      array overflow. This is exactly like setting TAU TRACK MEMORY LEAKS=1
      and TAU MEMDBG PROTECT ABOVE=1 and running with -memory
```

 tau\_exec can enable event based sampling while launching the executable using the -ebs flag!

## Simplifying TAU's usage (tau\_exec)

•Uninstrumented execution linked with –dynamic (dynamic executables only!) % mpirun -np 16 ./a.out ■Track MPI performance % mpirun -np 16 tau exec ./a.out ■Track OpenMP, and MPI performance (MPI enabled by default; OMPT in Clang 9+, Intel 19+) % export TAU OMPT SUPPORT LEVEL=full; % mpirun -np 16 tau\_exec -T mpi,pdt,ompt,papi -ompt ./a.out Track memory operations % export TAU TRACK MEMORY LEAKS=1 % mpirun -np 16 tau\_exec -memory\_debug ./a.out (bounds check) ■Use event based sampling (compile with –g) % mpirun -np 16 tau\_exec -ebs ./a.out Also -ebs\_source=<PAPI\_COUNTER> -ebs\_period=<overflow\_count> -ebs\_resolution=<file|function|line> Load wrapper interposition library % mpirun -np 16 tau\_exec -loadlib=<path/libwrapper.so> ./a.out ■Track GPGPU operations (-rocm, -I0, -opencl, -cupti, -cupti –um, -openacc): % mpirun -np 16 tau exec -cupti ./a.out

## **Installing and Configuring TAU**

## Installing PDT:

- wget http://tau.uoregon.edu/pdt.tgz
- ./configure; make; make install

## Installing TAU :

- wget http://tau.uoregon.edu/tau.tgz
- ./configure -mpi -c++=mpicxx -cc=mpicc -fortran=mpif90 -mpi -bfd=download -pdt=<dir> -papi=<dir> ...
- make install; export PATH=<taudir>/arm64\_linux/bin:\$PATH
- All configurations are stored in <taudir>/.all\_configs if you wish to see how TAU was configured!

## •Using TAU for source instrumentation:

- export TAU\_MAKEFILE=<taudir>/x86\_64/lib/Makefile.tau-<TAGS>
- make CC=tau\_cc.sh CXX=tau\_cxx.sh F90=tau\_f90.sh
- Use tau\_exec with uninstrumented binaries instead of recompiling the source code.

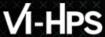

## **Configurations available on Turpan**

```
% . /tmpdir/vi-hps/opt/setup.sh
% module load tau
% ls $TAU/Makefile*
/tmpdir/vi-hps/opt/packages/tau/2.33.1-gcc-openmpi-gpu/arm64 linux/lib/Makefile.tau-cupti-pdt
/tmpdir/vi-hps/opt/packages/tau/2.33.1-gcc-openmpi-gpu/arm64 linux/lib/Makefile.tau-gcc12-mpi-pdt-scorep
/tmpdir/vi-hps/opt/packages/tau/2.33.1-gcc-openmpi-gpu/arm64 linux/lib/Makefile.tau-mpi-pdt
/tmpdir/vi-hps/opt/packages/tau/2.33.1-gcc-openmpi-gpu/arm64_linux/lib/Makefile.tau-mpi-pdt-scorep
/tmpdir/vi-hps/opt/packages/tau/2.33.1-gcc-openmpi-gpu/arm64 linux/lib/Makefile.tau-papi-mpi-pthread-python-cupti-pdt
For an uninstrumented binary:
% mpirun -np 16 tau exec -T mpi,scorep ./a.out
Picks the configuration represented by
/tmpdir/vi-hps/opt/packages/tau/2.33.1-gcc-openmpi-gpu/arm64 linux/lib/Makefile.tau-mpi-pdt-scorep
For source code instrumentation:
% export TAU MAKEFILE=/tmpdir/vi-hps/opt/packages/tau/2.33.1-gcc-openmpi-gpu/arm64 linux/lib/Makefile.tau-mpi-pdt-scorep
% make CC=tau cc.sh
% mpirun ./a.out
% paraprof
% pprof —a | more
```

## Configuration tags for tau\_exec

```
% ./configure -pdt=<dir> -mpi -papi=<dir>; make install
Creates in $TAU:
Makefile.tau-papi-mpi-pdt (Configuration parameters in stub makefile)
shared-papi-mpi-pdt/libTAU.so
% ./configure -pdt=<dir> -mpi; make install creates
Makefile.tau-mpi-pdt
shared-mpi-pdt/libTAU.so
To explicitly choose preloading of shared-<options>/libTAU.so change:
% mpirun -np 256 ./a.out
                             to
% mpirun -np 256 tau exec -T <comma separated options> ./a.out
% mpirun -np 256 tau exec -T papi, mpi, pdt ./a.out
Preloads $TAU/shared-papi-mpi-pdt/libTAU.so
% mpirun -np 256 tau exec -T papi ./a.out
Preloads $TAU/shared-papi-mpi-pdt/libTAU.so by matching.
% aprun -n 256 tau exec -T papi, mpi, pdt -s ./a.out
Does not execute the program. Just displays the library that it will preload if executed without the -s option.
NOTE: -mpi configuration is selected by default. Use -T serial for
Sequential programs.
```

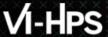

# Installing TAU on your laptop for paraprof (GUI)

- Microsoft Windows
  - Install Java from Oracle.com
  - http://tau.uoregon.edu/tau.exe
  - Install, click on a ppk file to launch paraprof

#### macOS

- Install Java 11.0.3:
  - Download http://tau.uoregon.edu/java.dmg
  - If you have multiple Java installations, add to your ~/.zshrc (or ~/.bashrc as appropriate):
  - export PATH=/Library/Java/JavaVirtualMachines/jdk-11.0.3.jdk/Contents/Home/bin:\$PATH
  - java -version
- Download and install TAU (copy to /Applications from dmg):
  - http://tau.uoregon.edu/tau.dmg
  - export PATH=/Applications/TAU/tau/apple/bin:\$PATH
  - paraprof app.ppk &
- macOS (arm64, M1/M2)
  - http://tau.uoregon.edu/java arm64.dmg
  - http://tau.uoregon.edu/tau\_arm64.dmg
- Linux (http://tau.uoregon.edu/tau.tgz)
  - ./configure; make install; export PATH=<taudir>/x86\_64/bin:\$PATH
  - paraprof app.ppk &

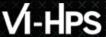

## **TAU Execution Command (tau\_exec)**

- Uninstrumented execution
  - % mpirun -np 256 ./a.out
- ■Track GPU operations
  - % mpirun –np 256 tau exec –rocm ./a.out
  - % mpirun –np 256 tau\_exec –cupti ./a.out
  - % mpirun –np 256 tau exec –opencl ./a.out
  - % mpirun –np 256 tau exec –openacc ./a.out
  - % mpirun –np 256 tau exec –l0 ./a.out
- ■Track MPI performance
  - % mpirun -np 256 tau exec ./a.out
- ■Track I/O, and MPI performance (MPI enabled by default)
  - % mpirun -np 256 tau exec -io ./a.out
- Track OpenMP and MPI execution (using OMPT for Intel v19+ or Clang 8+)
  - % export TAU OMPT SUPPORT LEVEL=full;
  - % mpirun –np 256 tau\_exec –T ompt,mpi -ompt ./a.out
- Track memory operations
  - % export TAU TRACK MEMORY LEAKS=1
  - % mpirun –np 256 tau exec –memory debug ./a.out (bounds check)
- ■Use event based sampling (compile with –g)
  - % mpirun –np 256 tau\_exec –ebs ./a.out
  - Also -ebs\_source=<PAPI\_COUNTER> -ebs\_period=<overflow\_count> -ebs\_resolution=<file | function | line>

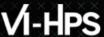

## **Hands-On Exercises for ParaProf**

```
% source /tmpdir/vi-hps/opt/setup.sh
% tar zxf /tmpdir/vi-hps/material/handsons/workshop-tau.tgz
% cd workshop-tau; cat README
% module load tau
% wget http://tau.uoregon.edu/demo.ppk
% paraprof demo.ppk &
% wget http://tau.uoregon.edu/data.tqz
% tar zxf data.tgz; cd data/tau;
% paraprof *.ppk &
```

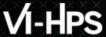

## **TAU's Runtime Environment Variables**

| <b>Environment Variable</b> | Default | Description                                                                                                    |  |
|-----------------------------|---------|----------------------------------------------------------------------------------------------------|--|
| TAU_TRACE                   | 0       | Setting to 1 turns on tracing                                                                                                    |  |
| TAU_CALLPATH                | 0       | Setting to 1 turns on callpath profiling                                                                                                    |  |
| TAU_TRACK_MEMORY_FOOTPRINT  | 0       | Setting to 1 turns on tracking memory usage by sampling periodically the resident set size and high water mark of memory usage                                                                      |  |
| TAU_TRACK_POWER             | 0       | Tracks power usage by sampling periodically.                                                                                                    |  |
| TAU_CALLPATH_DEPTH          | 2       | Specifies depth of callpath. Setting to 0 generates no callpath or routine information, setting to 1 generates flat profile and context events have just parent information (e.g., Heap Entry: foo) |  |
| TAU_SAMPLING                | 1       | Setting to 1 enables event-based sampling.                                                                                                    |  |
| TAU_TRACK_SIGNALS           | 0       | Setting to 1 generate debugging callstack info when a program crashes                                                                                                    |  |
| TAU_COMM_MATRIX             | 0       | Setting to 1 generates communication matrix display using context events                                                                                                    |  |
| TAU_THROTTLE                | 1       | Setting to 0 turns off throttling. Throttles instrumentation in lightweight routines that are called frequently                                                                                     |  |
| TAU_THROTTLE_NUMCALLS       | 100000  | Specifies the number of calls before testing for throttling                                                                                                    |  |
| TAU_THROTTLE_PERCALL        | 10      | Specifies value in microseconds. Throttle a routine if it is called over 100000 times and takes less than 10 usec of inclusive time per call                                                        |  |
| TAU_CALLSITE                | 0       | Setting to 1 enables callsite profiling that shows where an instrumented function was called. Also compatible with tracing.                                                                         |  |
| TAU_PROFILE_FORMAT          | Profile | Setting to "merged" generates a single file. "snapshot" generates xml format                                                                                                    |  |

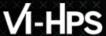

## **Runtime Environment Variables**

| Environment Variable             | Default | Description                                                                                                    |  |
|----------------------------------|---------|----------------------------------------------------------------------------------------------------|--|
| TAU_METRICS                      | TIME    | Setting to a comma separated list generates other metrics. (e.g., ENERGY,TIME,P_VIRTUAL_TIME,PAPI_FP_INS,PAPI_NATIVE_ <event>:<subevent>)</subevent></event> |  |
| TAU_TRACE                        | 0       | Setting to 1 turns on tracing                                                                                                    |  |
| TAU_TRACE_FORMAT                 | Default | Setting to "otf2" turns on TAU's native OTF2 trace generation (configure with –otf=download)                                                                 |  |
| TAU_EBS_UNWIND                   | 0       | Setting to 1 turns on unwinding the callstack during sampling (use with tau_exec –ebs or TAU_SAMPLING=1)                                                     |  |
| TAU_EBS_RESOLUTION               | line    | Setting to "function" or "file" changes the sampling resolution to function or file level respectively.                                                      |  |
| TAU_TRACK_LOAD                   | 0       | Setting to 1 tracks system load on the node                                                                                                    |  |
| TAU_SELECT_FILE                  | Default | Setting to a file name, enables selective instrumentation based on exclude/include lists specified in the file.                                              |  |
| TAU_OMPT_SUPPORT_LEVEL           | basic   | Setting to "full" improves resolution of OMPT TR6 regions on threads 1 N-1. Also, "lowoverhead" option is available.                                         |  |
| TAU_OMPT_RESOLVE_ADDRESS_EAGERLY | 1       | Setting to 1 is necessary for event based sampling to resolve addresses with OMPT. Setting to 0 allows the user to do offline address translation.           |  |
| TAU_EVENT_THRESHOLD              | 0.5     | Define a threshold value (e.g., .25 is 25%) to trigger marker events for min/max                                                                             |  |

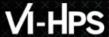

## **Runtime Environment Variables**

| Environment Variable           | Default     | Description                                                                                                    |
|--------------------------------|-------------|----------------------------------------------------------------------------------------------------|
| TAU_TRACK_MEMORY_LEAKS         | 0           | Tracks allocates that were not de-allocated (needs –optMemDbg or tau_exec –memory)                                                                          |
| TAU_EBS_SOURCE                 | TIME        | Allows using PAPI hardware counters for periodic interrupts for EBS (e.g., TAU_EBS_SOURCE=PAPI_TOT_INS when TAU_SAMPLING=1)                                 |
| TAU_EBS_PERIOD                 | 100000      | Specifies the overflow count for interrupts                                                                                                    |
| TAU_MEMDBG_ALLOC_MIN/MAX       | 0           | Byte size minimum and maximum subject to bounds checking (used with TAU_MEMDBG_PROTECT_*)                                                                   |
| TAU_MEMDBG_OVERHEAD            | 0           | Specifies the number of bytes for TAU's memory overhead for memory debugging.                                                                               |
| TAU_MEMDBG_PROTECT_BELOW/ABOVE | 0           | Setting to 1 enables tracking runtime bounds checking below or above the array bounds (requires – optMemDbg while building or tau_exec –memory)             |
| TAU_MEMDBG_ZERO_MALLOC         | 0           | Setting to 1 enables tracking zero byte allocations as invalid memory allocations.                                                                          |
| TAU_MEMDBG_PROTECT_FREE        | 0           | Setting to 1 detects invalid accesses to deallocated memory that should not be referenced until it is reallocated (requires –optMemDbg or tau_exec –memory) |
| TAU_MEMDBG_ATTEMPT_CONTINUE    | 0           | Setting to 1 allows TAU to record and continue execution when a memory error occurs at runtime.                                                             |
| TAU_MEMDBG_FILL_GAP            | Undefined   | Initial value for gap bytes                                                                                                    |
| TAU_MEMDBG_ALINGMENT           | Sizeof(int) | Byte alignment for memory allocations                                                                                                    |

# TAU's Analysis Tools: ParaProf

## **TAU Analysis**

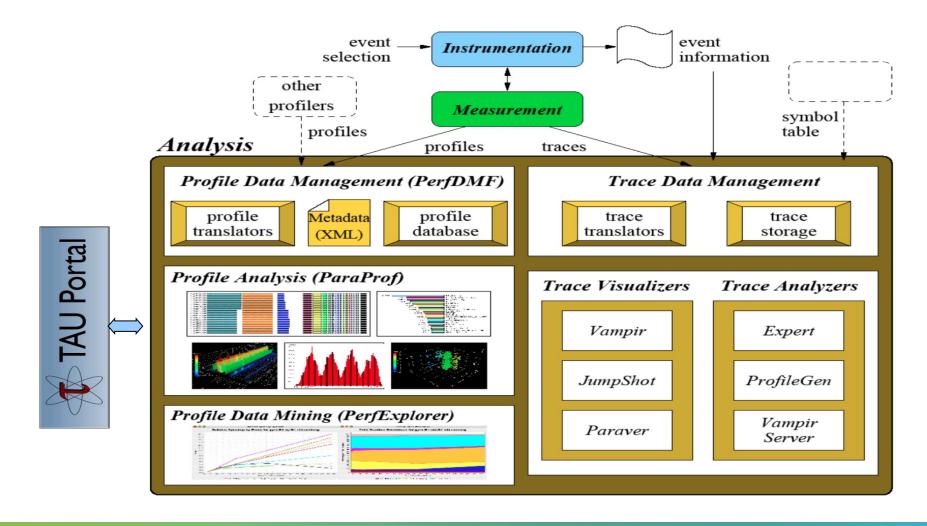

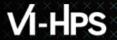

## **ParaProf Profile Analysis Framework**

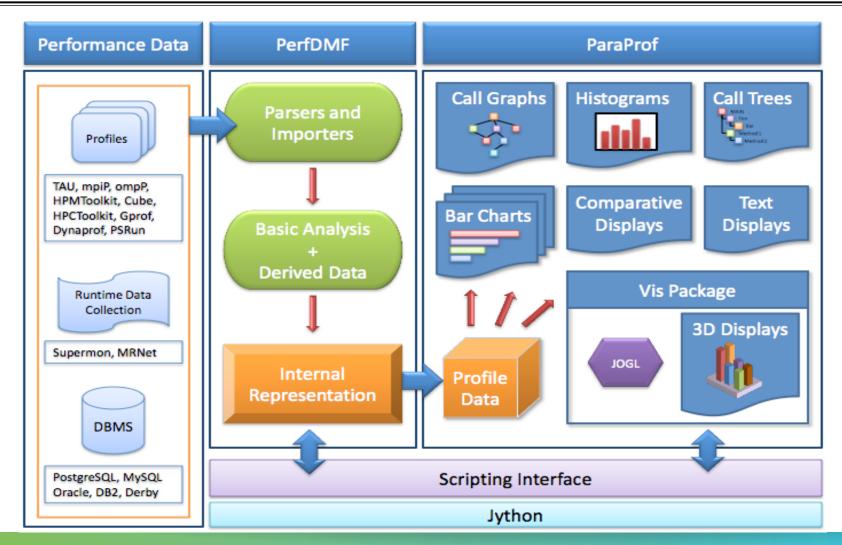

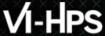

## **TAU Analysis Tools: paraprof**

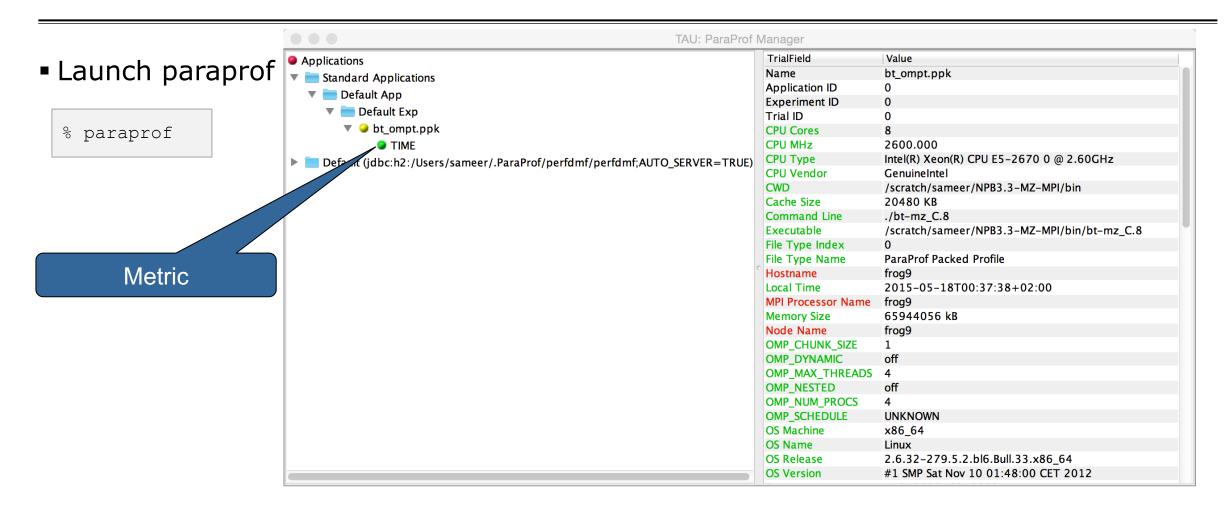

# VI-HPS

## ParaProf Manager Widow: scout.cubex

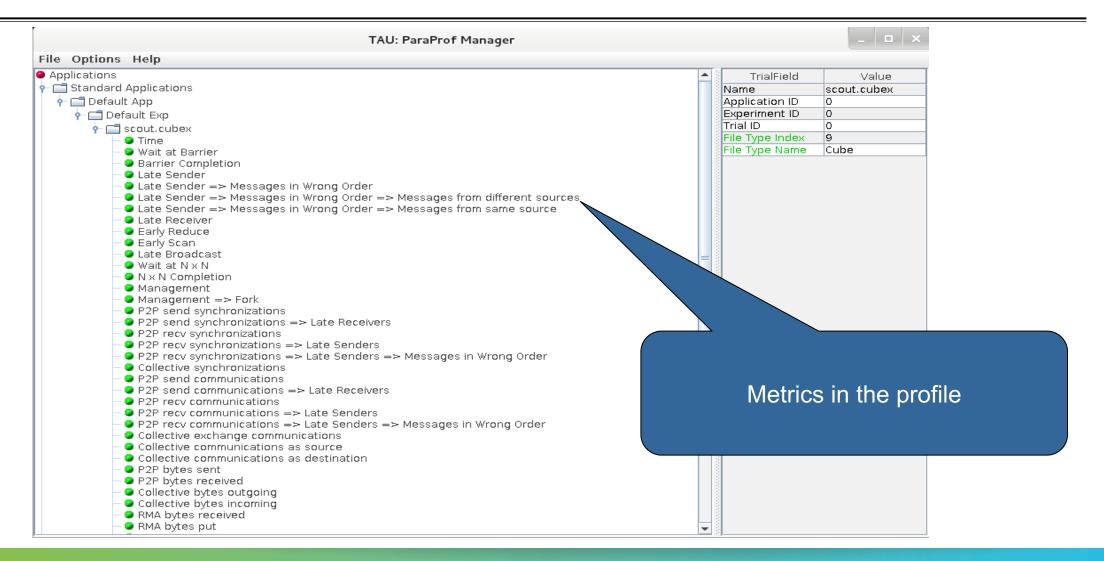

# VI-HPS

## **Paraprof main window**

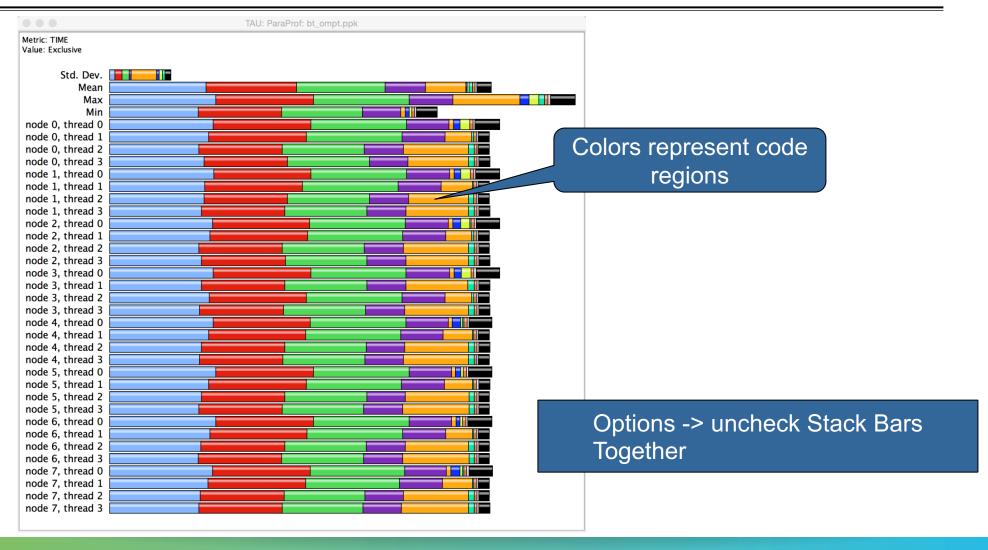

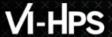

## **Paraprof main window**

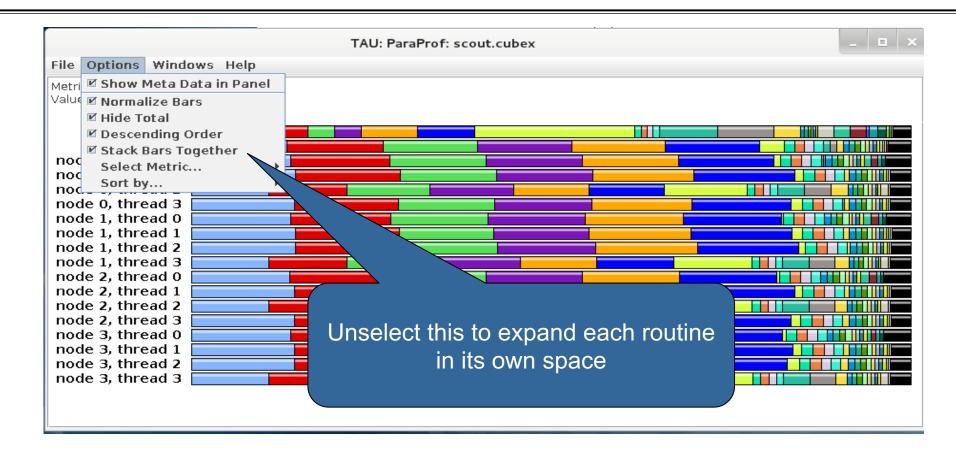

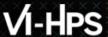

## **ParaProf Profile Browser**

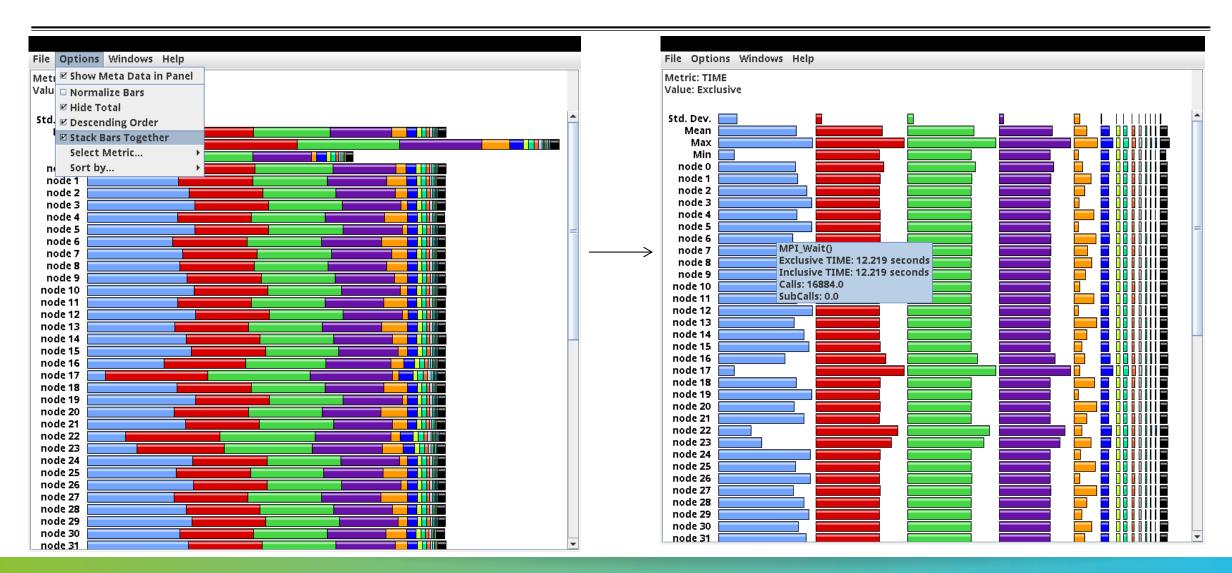

# VI-HPS

Left/right

click here

## **Paraprof main window**

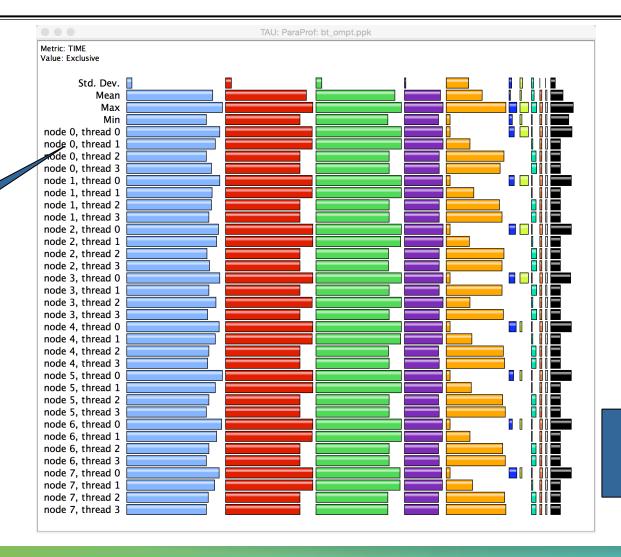

Each routine occupies its own space. Can see the extent of imbalance across all threads.

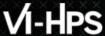

## Paraprof node window (function barchart window)

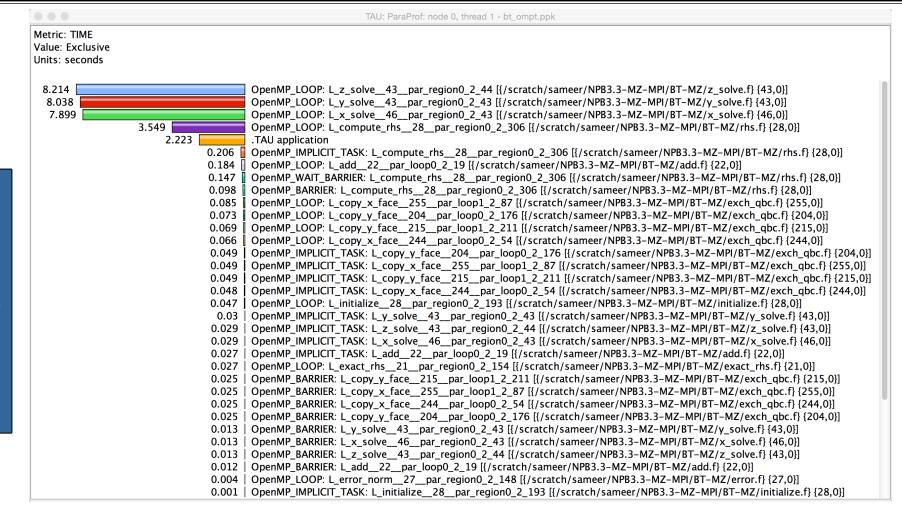

spent in each code region (OpenMP loop) is shown here for MPI rank 0 thread 1

**Exclusive time** 

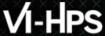

## **Instrumenting Source Code with PDT and Opari**

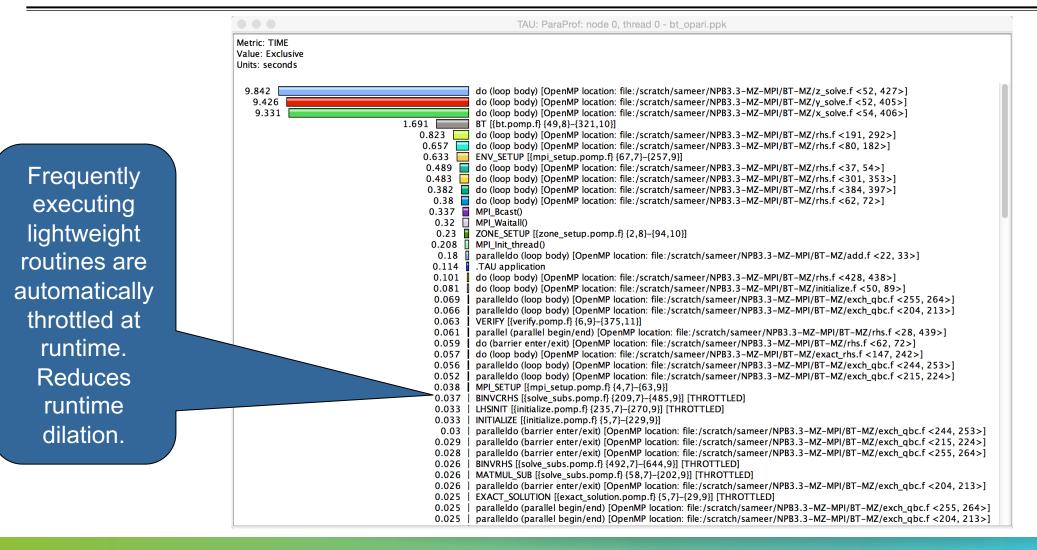

# VI-HPS

## ParaProf: Node view in a callpath profile

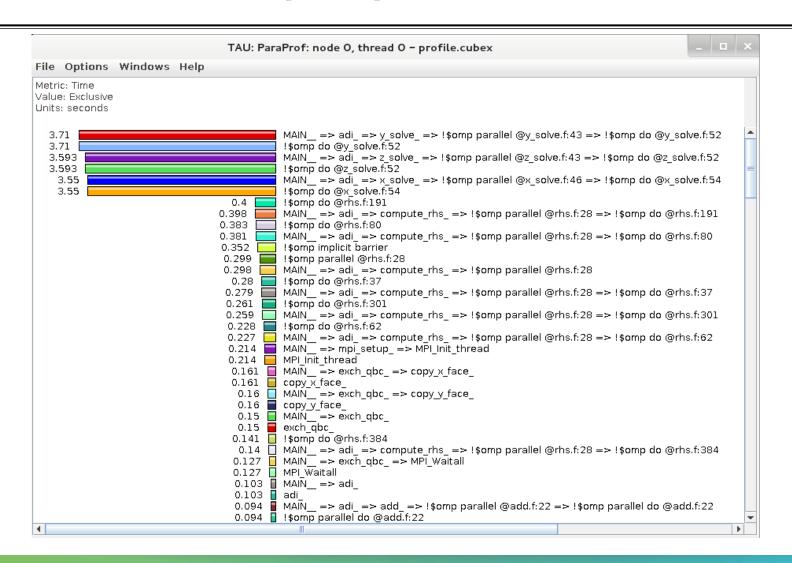

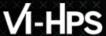

## ParaProf: Add thread to comparison window

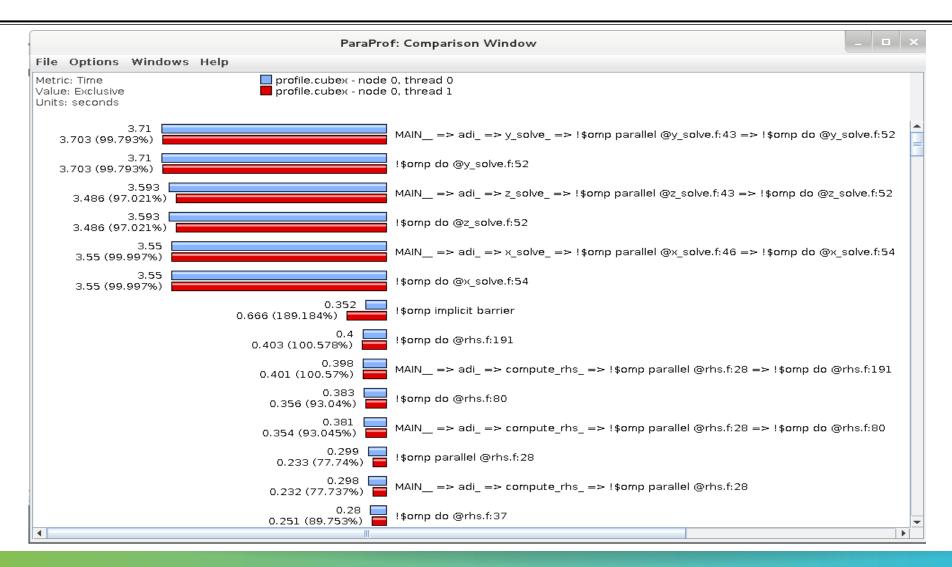

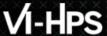

Right click

here

#### Paraprof Thread Statistics Table with TAU\_SAMPLING=1

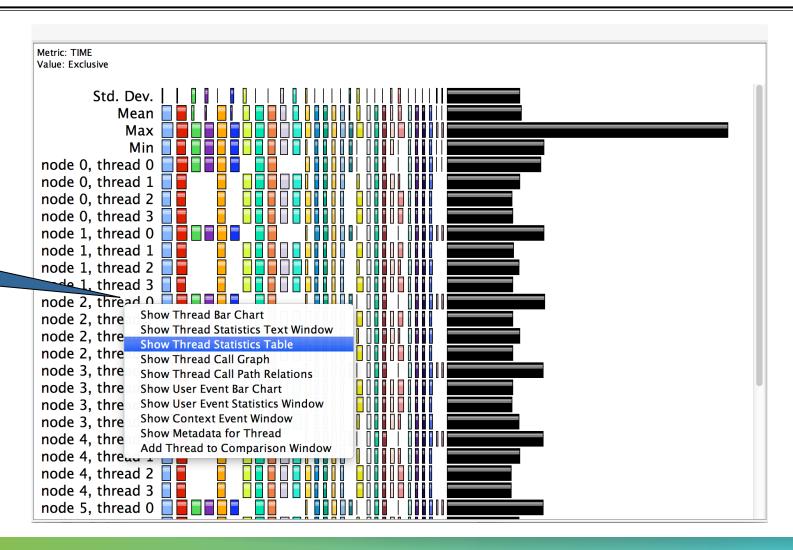

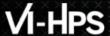

#### **ParaProf: Thread Statistics Table**

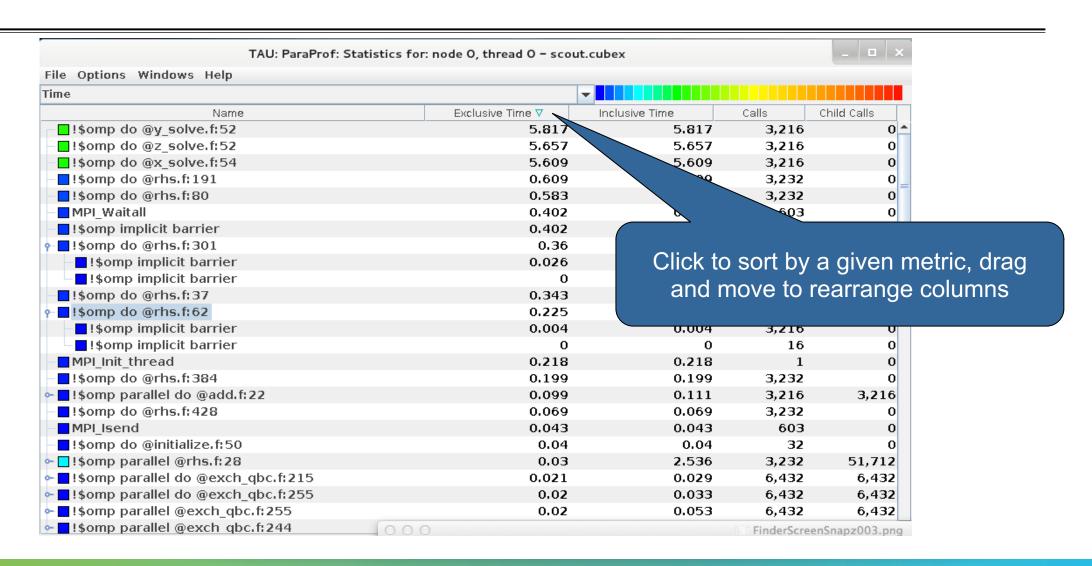

#### **ParaProf**

- Click on Columns:
- to sort by incl time
- Open binvcrhs
- Click on Sample

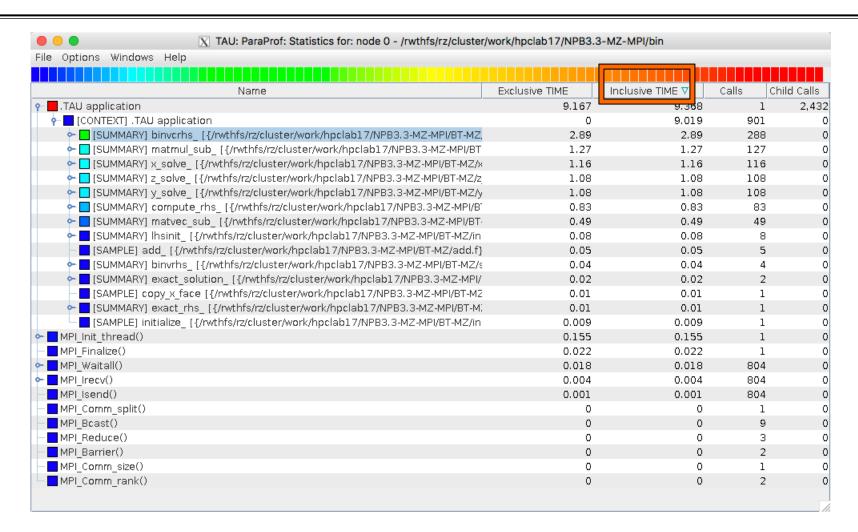

0.04

0.04

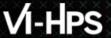

# **Paraprof Thread Statistics Table**

|                | TAU: ParaProf: Statistics for: node 2, thread 0 - bt_ebs.ppk                                                                        |                |                  |       |             |
|----------------|----------------------------------------------------------------------------------------------------|----------------|------------------|-------|-------------|
|                | Name                                                                                                    | Exclusive TIME | Inclusive TIME ▽ | Calls | Child Calls |
| ▼ <b>■</b> .TA | U application                                                                                                    | 1.754          | 36.26            | 1     | 88,049      |
|                | OpenMP_PARALLEL_REGION: L_z_solve43par_region0_2_44 [{/scratch/sameer/NPB3.3-MZ-MPI/BT-MZ/z_solve.f} {43,0}]                        | 0.061          | 8.692            | 6,432 | 12,864      |
|                | OpenMP_IMPLICIT_TASK: L_z_solve43par_region0_2_44 [{/scratch/sameer/NPB3.3-MZ-MPI/BT-MZ/z_solve.f} {43,0}]                          | 0.04           | 8.568            | 6,432 | 6,432       |
|                | ▼ ■OpenMP_LOOP: L_z_solve43par_region0_2_44 [{/scratch/sameer/NPB3.3-MZ-MPI/BT-MZ/z_solve.f} {43,0}]                                | 8.528          | 8.528            | 6,432 | 0           |
|                | ▼ [CONTEXT] OpenMP_LOOP: L_z_solve43par_region0_2_44 [{/scratch/sameer/NPB3.3-MZ-MPI/BT-MZ/z_solve.f} {43,0}]                       | 0              | 9.23             | 847   | 0           |
|                | ▼ [SUMMARY] L_z_solve43par_region0_2_44 [{/scratch/sameer/NPB3.3-MZ-MPI/BT-MZ/z_solve.f}]                                           | 3.67           | 3.67             | 340   | 0           |
|                | ▼ □[SAMPLE] L_z_solve43par_region0_2_44 [{/scratch/sameer/NPB3.3-MZ-MPI/BT-MZ/z_solve.f}]                                           | 3.67           | 3.67             | 340   | 0           |
|                | SAMPLE] L_z_solve43par_region0_2_44 [{/scratch/sameer/NPB3.3-MZ-MPI/BT-MZ/z_solve.f} {419}]                                         | 0.22           | 0.22             | 21    | 0           |
|                | Show Source Code Show Function Bar                                                                                                  | 0.17           | 0.17             | 16    | 0           |
|                | Show Function Bar [SAMPLE] L_z_solve_43_par_region0_2_44 [{/scratch/sameer/NPB3.3-MZ-MPI/BT-MZ/z_solve.f} {418}] Show Function Hist |                | 0.16             | 12    | 0           |
|                | □[SAMPLE] L_z_solve43par_region0_2_44 [{/scratch/sameer/NPB3.3-MZ-MPI/BT-MZ/z_solve.f} {123}] Assign Function Co                    |                | 0.11             | 11    | 0           |
|                | □[SAMPLE] L_z_solve43par_region0_2_44 [{/scratch/sameer/NPB3.3-MZ-MPI/BT-MZ/z_solve.f} {193}] Reset to Default Co                   | 0.08           | 0.08             | 5     | 0           |
|                | □[SAMPLE] L_z_solve43par_region0_2_44 [{/scratch/sameer/NPB3.3-MZ-MPI/BT-MZ/z_solve.f} {126}]                                       | 0.07           | 0.07             | 7     | 0           |
|                | ■[SAMPLE] L_z_solve43par_region0_2_44 [{/scratch/sameer/NPB3.3-MZ-MPI/BT-MZ/z_solve.f} {247}]                                       | 0.07           | 0.07             | 6     | 0           |
|                | ■[SAMPLE] L_z_solve43par_region0_2_44 [{/scratch/sameer/NPB3.3-MZ-MPI/BT-MZ/z_solve.f} {158}]                                       | 0.06           | 0.06             | 5     | 0           |
|                | ■[SAMPLE] L_z_solve43par_region0_2_44 [{/scratch/sameer/NPB3.3-MZ-MPI/BT-MZ/z_solve.f} {313}]                                       | 0.06           | 0.06             | 4     | 0           |
|                | ■[SAMPLE] L_z_solve43par_region0_2_44 [{/scratch/sameer/NPB3.3-MZ-MPI/BT-MZ/z_solve.f} {230}]                                       | 0.06           | 0.06             | 4     | 0           |
|                | ■[SAMPLE] L_z_solve43par_region0_2_44 [{/scratch/sameer/NPB3.3-MZ-MPI/BT-MZ/z_solve.f} {308}]                                       | 0.05           | 0.05             | 3     | 0           |
|                | ■[SAMPLE] L_z_solve43par_region0_2_44 [{/scratch/sameer/NPB3.3-MZ-MPI/BT-MZ/z_solve.f} {191}]                                       | 0.05           | 0.05             | 3     | 0           |
|                | ■[SAMPLE] L_z_solve43par_region0_2_44 [{/scratch/sameer/NPB3.3-MZ-MPI/BT-MZ/z_solve.f} {81}]                                        | 0.05           | 0.05             | 4     | 0           |
|                | ■[SAMPLE] L_z_solve43par_region0_2_44 [{/scratch/sameer/NPB3.3-MZ-MPI/BT-MZ/z_solve.f} {301}]                                       | 0.05           | 0.05             | 5     | 0           |
|                | ■[SAMPLE] L_z_solve43par_region0_2_44 [{/scratch/sameer/NPB3.3-MZ-MPI/BT-MZ/z_solve.f} {67}]                                        | 0.05           | 0.05             | 5     | 0           |
|                | ■[SAMPLE] L_z_solve43par_region0_2_44 [{/scratch/sameer/NPB3.3-MZ-MPI/BT-MZ/z_solve.f} {175}]                                       | 0.04           | 0.04             | 4     | 0           |
|                | ■[SAMPLE] L_z_solve43par_region0_2_44 [{/scratch/sameer/NPB3.3-MZ-MPI/BT-MZ/z_solve.f} {89}]                                        | 0.04           | 0.04             | 4     | 0           |
|                | [SAMPLE] L_z_solve43par_region0_2_44 [{/scratch/sameer/NPB3.3-MZ-MPI/BT-MZ/z_solve.f} {55}]                                         | 0.04           | 0.04             | 4     | 0           |
|                | ■[SAMPLE] L_z_solve43par_region0_2_44 [{/scratch/sameer/NPB3.3-MZ-MPI/BT-MZ/z_solve.f} {275}]                                       | 0.04           | 0.04             | 4     | 0           |
|                | ■[SAMPLE] L_z_solve43par_region0_2_44 [{/scratch/sameer/NPB3.3-MZ-MPI/BT-MZ/z_solve.f} {129}]                                       | 0.04           | 0.04             | 4     | 0           |
|                | ■[SAMPLE] L_z_solve43par_region0_2_44 [{/scratch/sameer/NPB3.3-MZ-MPI/BT-MZ/z_solve.f} {168}]                                       | 0.04           | 0.04             | 4     | 0           |

[SAMPLE] L\_z\_solve\_\_43\_\_par\_region0\_2\_44 [{/scratch/sameer/NPB3.3-MZ-MPI/BT-MZ/z\_solve.f} {238}]

Right click here and choose "Show Source Code" for a sample

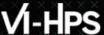

#### **ParaProf**

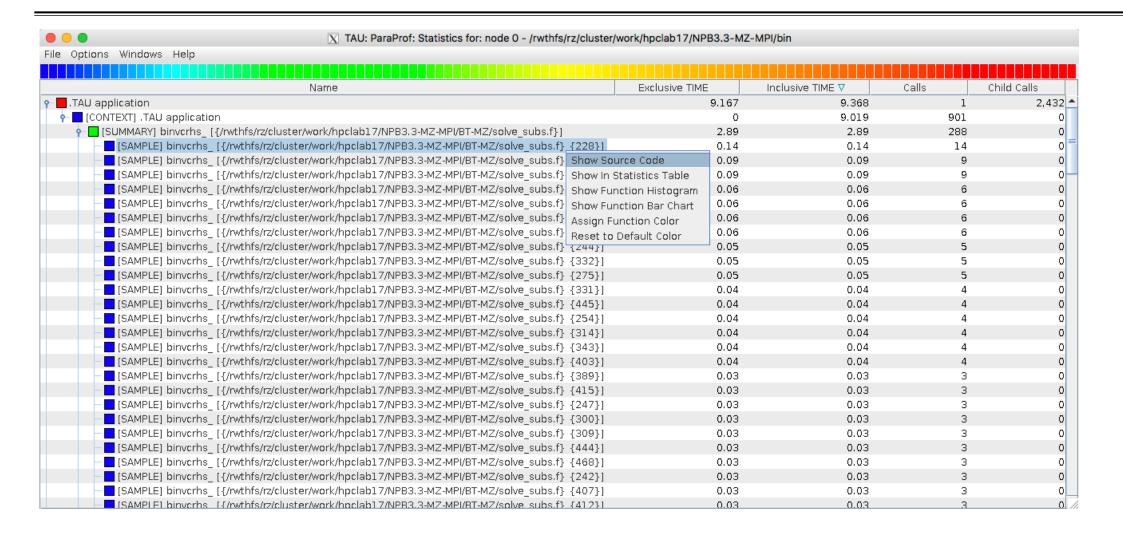

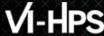

## **Statement Level Profiling with TAU**

Source
location
where
samples are
taken.
Compute
intensive
region.

```
File Help
                      call matmul sub(lhs(1,1,aa,i),
                                       lhs(1,1,cc,i-1),
354
                                      lhs(1,1,bb,i))
355
356
357
358
             multiply c(i,j,k) by b inverse and copy back to c
             multiply rhs(1,j,k) by b_inverse(1,j,k) and copy to rhs
                      call binvcrhs( lhs(1,1,bb,i),
                                     lhs(1,1,cc,i),
363
                                      rhs(1,i,j,k) )
365
                   enddo
366
367
             rhs(isize) = rhs(isize) - A*rhs(isize-1)
                   call matvec sub(lhs(1,1,aa,isize),
371
                                      rhs(1,isize-1,j,k),rhs(1,isize,j,k))
372
373
374
             B(isize) = B(isize) - C(isize-1)*A(isize)
375
376
                   call matmul sub(lhs(1,1,aa,isize),
377
                                      lhs(1,1,cc,isize-1)
378
                                      lhs(1,1,bb,isize))
379
             multiply rhs() by b_inverse() and copy to rhs
                   call binvrhs( lhs(1,1,bb,isize),
                                    rhs(1,isize,j,k) )
387
             back solve: if last cell, then generate U(isize)=rhs(isize)
             else assume U(isize) is loaded in un pack backsub_info
             so just use it
             after call u(istart) will be sent to next cell
394
                   do i=isize-1.0.-1
                      do m=1,BLOCK_SIZE
                         do n=1,BLOCK SIZE
397
                            rhs(m,i,j,k) = rhs(m,i,j,k)
                                  - lhs(m,n,cc,i)*rhs(n,i+1,j,k)
399
                         enddo
400
                      enddo
401
                   enddo
402
```

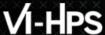

#### **ParaProf Comparison Window**

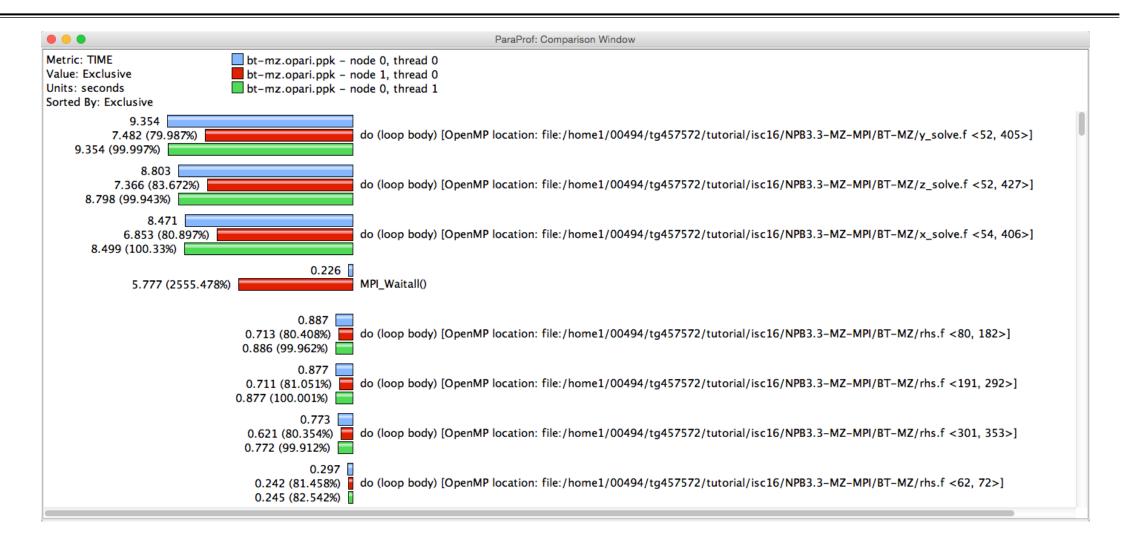

#### TAU - Event Based Sampling (EBS)

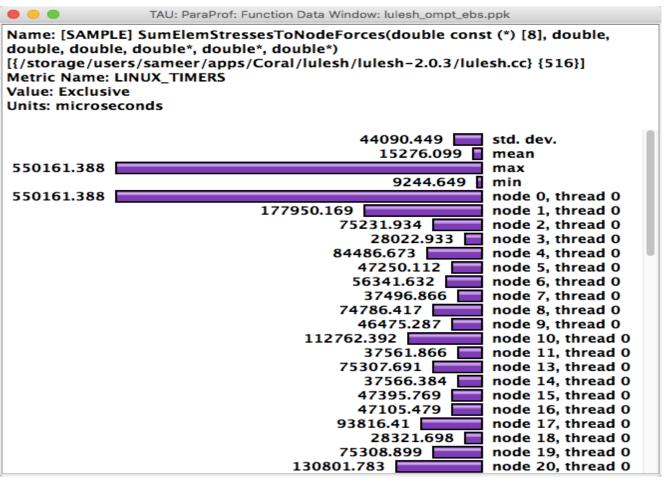

% export TAU\_SAMPLING=1

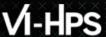

# **Examples: Callstack Sampling in TAU**

| TAU: ParaProf: Statistics for: n,c,t 2,0,0 - gamess_unw_call_ebs.ppk                                                                                                    |                  |       |
|----------------------------------------------------------------------------------------------------|------------------|-------|
| Name                                                                                                    | Inclusive TIME ▽ | Calls |
| ▼ ■.TAU application                                                                                                    | 79.592           | 1     |
| ▼ ■ MPI_Recv()                                                                                                    | 75.607           | 6,870 |
| ▼ ■[CONTEXT] MPI_Recv()                                                                                                    | 74.848           | 1,497 |
| ► [UNWIND] /gpfs/mira-home/sameer/gamess-theta-tau/object/unport.f.410 [@] MAIN_ [{/gpfs/mira-home/sameer/gamess-theta-t                                                                                                    | 26.196           | 524   |
| ▶ <b>[UNWIND]</b> /gpfs/mira-home/yuri/dist/Github/gamess-theta-tau/ddi/src/ddi_fortran.c.67 [@] beging_ [{/gpfs/mira-home/sameer/gameer/ga | 21.7             | 434   |
| ▶ 🔲 [UNWIND] /gpfs/mira-home/sameer/gamess-theta-tau/object/gamess.f.538 [@] main [{/gpfs/mira-home/sameer/gamess-theta-ta                                                                                                    | 11.85            | 237   |
| ► [UNWIND] /gpfs/mira-home/yuri/dist/Github/gamess-theta-tau/ddi/src/ddi_init.c.113 [@] ddi_init_ [{/gpfs/mira-home/yuri/dist/Gi                                                                                                    | 8.701            | 174   |
| UNWIND] /gpfs/mira-home/yuri/dist/Github/gamess-theta-tau/ddi/src/ddi_server.c.99 [@] DDI_Init [{/gpfs/mira-home/yuri/dist/C                                                                                                    | 5.75             | 115   |
| ► [UNWIND] /lib64/libc-2.22.so.0 [@] _start [{/home/abuild/rpmbuild/BUILD/glibc-2.22/csu//sysdeps/x86_64/start.S} {118}]                                                                                                    | 0.2              | 4     |
| [SAMPLE] GNII_DlaProgress [{/opt/cray/ugni/6.0.14-6.0.4.0_14.1ge7db4a2.ari/lib64/libugni.so.0.6.0} {0}]                                                                                                    | 0.2              | 4     |
| ► [UNWIND] [/opt/cray/ugni/6.0.14-6.0.4.0_14.1ge7db4a2.ari/lib64/libugni.so.0.6.0.0] [@] UNRESOLVED UNKNOWN                                                                                                    | 0.15             | 3     |
| [SAMPLE] GNI_CqGetEvent [{/opt/cray/ugni/6.0.14-6.0.4.0_14.1ge7db4a2.ari/lib64/libugni.so.0.6.0} {0}]                                                                                                    | 0.051            | 1     |
| ► [UNWIND] /opt/cray/pe/mpt/7.6.3/gni/mpich-intel/16.0/lib/libmpich_intel.so.3.0.1.0 [@] MPIDI_CH3I_Progress [{/opt/cray/pe/mpt/7                                                                                                    | 0.05             | 1     |
| MPI_Finalize()                                                                                                    | 3.601            | 1     |
| ► MPI_Send()                                                                                                    | 0.122            | 6,866 |
| ► MPI_Init_thread()                                                                                                    | 0.112            | 1     |
| ► [CONTEXT] .TAU application                                                                                                    | 0.05             | 1     |
| ► MPI_Bcast()                                                                                                    | 0.014            | 6     |
| MPI_Allgather()                                                                                                    | 0.004            | 3     |
| MPI_Barrier()                                                                                                    | 0.003            | 7     |
| MPI_Comm_create()                                                                                                    | 0.002            | 4     |
| MPI_Gather()                                                                                                    | 0.002            | 1     |
| MPI_Comm_split()                                                                                                    | 0.002            | 1     |
| MPI_Group_intersection()                                                                                                    | 0.001            | 1     |
| MPI_Comm_group()                                                                                                    | 0.001            | 1     |
| MPI_Group_incl()                                                                                                    | 0                | 3     |
| MPI_Comm_rank()                                                                                                    | 0                | 6     |
| MPI_Comm_size()                                                                                                    | 0                | 2     |
| % export TAU_SAMPLING=1; export TAU_EBS_UNWIND=1                                                                                                    |                  |       |

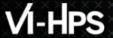

#### **UNWINDING CALLSTACKS**

| TAU: ParaProf: Statistics for: n,c,t 2,0,0 - gamess_unw_call_ebs.ppk                                                                                                    |                  |       |
|----------------------------------------------------------------------------------------------------|------------------|-------|
| Name                                                                                                    | Inclusive TIME ▽ | Calls |
| ▼ ■.TAU application                                                                                                    | 79.592           | 1     |
| ▼ ■ MPI_Recv()                                                                                                    | 75.607           | 6,870 |
| ▼ ■[CONTEXT] MPI_Recv()                                                                                                    | 74.848           | 1,49  |
| ▶ ■[UNWIND] /gpfs/mira-home/sameer/gamess-theta-tau/object/unport.f.410 [@] MAIN_ [{/gpfs/mira-home/sameer/gamess-theta                                                                                                    | - 26.196         | 52    |
| UNWIND] /gpfs/mira-home/yuri/dist/Github/gamess-theta-tau/ddi/src/ddi_fortran.c.67 [@] beging_ [{/gpfs/mira-home/sameer/                                                                                                    | g 21.7           | 43    |
| [UNWIND] /gpfs/mira-home/yuri/dist/Github/gamess-theta-tau/ddi/src/ddi_init.c.113 [@] ddi_init_ [{/gpfs/mira-home/yuri/dist/Github/gamess-theta-tau/ddi/src/ddi_init.c.113 [@] ddi_init_ [{/gpfs/mira-home/yuri/dist/Github/gamess-theta-tau/ddi/src/ddi/src/ | st 21.7          | 43    |
| 🔻 🔲 [UNWIND] /gpfs/mira-home/yuri/dist/Github/gamess-theta-tau/ddi/src/ddi_server.c.99 [@] DDI_Init [{/gpfs/mira-home/yuri                                                                                                    | i/ 21.7          | 43    |
| [UNWIND] /gpfs/mira-home/yuri/dist/Github/gamess-theta-tau/ddi/src/ddi_recv.c.65 [@] DDI_Server [{/gpfs/mira-home/                                                                                                    | y 21.7           | 43    |
| UNWIND] /lus/theta-fs0/software/perftools/tau/tau-2.26.3/src/Profile/TauMpi.c.2371 [@] DDI_Recv_request [{/gpfs/minappi.c.2371 [@] DDI_Recv_request [{/gpfs/minappi.c.2371 [@] DDI_Recv_request [{/ | ra 21.7          | 43    |
| ■[UNWIND] /opt/cray/pe/mpt/7.6.3/gni/mpich-intel/16.0/lib/libmpich_intel.so.3.0.1.0 [@] MPI_Recv [{/lus/theta-fs0/so                                                                                                    | f 21.7           | 43    |
| [UNWIND] /opt/cray/pe/mpt/7.6.3/gni/mpich-intel/16.0/lib/libmpich_intel.so.3.0.1.0 [@] PMPI_Recv [{/opt/cray/pe/                                                                                                    | n 21.7           | 43    |
| [UNWIND] /opt/cray/pe/mpt/7.6.3/gni/mpich-intel/16.0/lib/libmpich_intel.so.3.0.1.0 [@] MPIDI_CH3I_Progress [{                                                                                                    | /( 21.45         | 42    |
| ▼ ■[UNWIND] /opt/cray/ugni/6.0.14-6.0.4.0_14.1ge7db4a2.ari/lib64/libugni.so.0.6.0.0 [@] MPID_nem_gni_poll [{                                                                                                    | 15.95            | 31    |
| [SAMPLE] GNI_SmsgGetNextWTag [{/opt/cray/ugni/6.0.14-6.0.4.0_14.1ge7db4a2.ari/lib64/libugni.so.0.6.0]                                                                                                    | 10.349           | 20    |
| [SAMPLE] GNI_CqGetEvent [{/opt/cray/ugni/6.0.14-6.0.4.0_14.1ge7db4a2.ari/lib64/libugni.so.0.6.0} {0}]                                                                                                    | 5.6              | 11    |
| [UNWIND] gni_poll.c.0 [@] MPID_nem_gni_poll [{/opt/cray/pe/mpt/7.6.3/gni/mpich-intel/16.0/lib/libmpich_int                                                                                                    | e 5.25           | 10    |
| [UNWIND] /opt/cray/pe/mpt/7.6.3/gni/mpich-intel/16.0/lib/libmpich_intel.so.3.0.1.0 [@] MPID_nem_gni_poll [}                                                                                                    | (/ 0.25          |       |
| [UNWIND] UNRESOLVED [@] MPIDI_CH3I_Progress [{/opt/cray/pe/mpt/7.6.3/gni/mpich-intel/16.0/lib/libmpich_intel/16.0/lib/libmpich_intel/16.0/lib/lib/lib/lib/lib/lib/lib/lib/lib/lib                                                                                                    | t 0.25           |       |
| 🕨 🔲 [UNWIND] /gpfs/mira-home/sameer/gamess-theta-tau/object/gamess.f.538 [@] main [{/gpfs/mira-home/sameer/gamess-theta-t                                                                                                    | ta 11.85         | 23    |
| [UNWIND] /gpfs/mira-home/yuri/dist/Github/gamess-theta-tau/ddi/src/ddi_init.c.113 [@] ddi_init_ [{/gpfs/mira-home/yuri/dist/usit/usit/usit/usit/usit/usit/usit/u                                                                                                    | G 8.701          | 17    |
| [UNWIND] /gpfs/mira-home/yuri/dist/Github/gamess-theta-tau/ddi/src/ddi_server.c.99 [@] DDI_Init [{/gpfs/mira-home/yuri/dist                                                                                                    | / 5.75           | 11    |
| ► [UNWIND] /lib64/libc-2.22.so.0 [@] _start [{/home/abuild/rpmbuild/BUILD/glibc-2.22/csu//sysdeps/x86_64/start.S} {118}]                                                                                                    | 0.2              |       |
| [SAMPLE] GNII_DlaProgress [{/opt/cray/ugni/6.0.14-6.0.4.0_14.1ge7db4a2.ari/lib64/libugni.so.0.6.0} {0}]                                                                                                    | 0.2              |       |
| $\blacksquare \ [UNWIND] \ [/opt/cray/ugni/6.0.14-6.0.4.0\_14.1\_ge7db4a2.ari/lib64/libugni.so.0.6.0.0] \ [@] \ UNRESOLVED \ UNKNOWN$                                                                                                    | 0.15             |       |
| [SAMPLE] GNI_CqGetEvent [{/opt/cray/ugni/6.0.14-6.0.4.0_14.1ge7db4a2.ari/lib64/libugni.so.0.6.0} {0}]                                                                                                    | 0.051            |       |
| [UNWIND] /opt/cray/pe/mpt/7.6.3/gni/mpich-intel/16.0/lib/libmpich_intel.so.3.0.1.0 [@] MPIDI_CH3I_Progress [{/opt/cray/pe/mpt                                                                                                    | 0.05             |       |
| MPI_Finalize()                                                                                                    | 3.601            |       |
| ▶ ■ MPI_Send()                                                                                                    | 0.122            | 6,86  |
| ▶ ■ MPI_Init_thread()                                                                                                    | 0.112            |       |
| ► [CONTEXT] .TAU application                                                                                                    | 0.05             |       |

% export TAU\_SAMPLING=1; export TAU\_EBS\_UNWIND=1

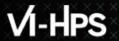

#### **UNWINDING CALLSTACKS**

| TAU: ParaProf: Statistics for: n,c,t 2,0,0 - gamess_unw_call_ebs.ppk                                                                                                    |                     |          |
|----------------------------------------------------------------------------------------------------|---------------------|----------|
|                                                                                                    |                     | <u> </u> |
| Name                                                                                                    | Inclusive TIME    ▼ | Calls    |
| ▼ ■.TAU application                                                                                                    | 79.592              | 1        |
| ▼ ■ MPI_Recv()                                                                                                    | 75.607              | 6,870    |
| ▼                                                                                                    | 74.848              | 1,497    |
| ► [UNWIND] /gpfs/mira-home/sameer/gamess-theta-tau/object/unport.f.410 [@] MAIN [{/gpfs/mira-home/sameer/gamess-theta-                                                                                                    |                     | 524      |
| ► [UNWIND] /gpfs/mira-home/yuri/dist/Github/gamess-theta-tau/ddi/src/ddi_fortran.c.67 [@] beging_ [{/gpfs/mira-home/sameer/gamess-theta-tau/ddi/src/ddi_fortran.c.67 [@] beging_ [{/gpfs/mira-home/sameer/gamess-theta-tau/ddi/src/ddi_fortran.c.67 [@] beging_ [{/gpfs/mira-home/sameer/gamess-theta-tau/ddi/src/ddi_fortran.c.67 [@] beging_ [{/gpfs/mira-home/sameer/gamess-theta-tau/ddi/src/ddi_fortran.c.67 [@] beging_ [{/gpfs/mira-home/sameer/gamess-theta-tau/ddi/src/ddi_fortran.c.67 [@] beging_ [{/gpfs/mira-home/sameer/gamess-theta-tau/ddi/src/ddi_fortran.c.67 [@] beging_ [{/gpfs/mira-home/sameer/gamess-theta-tau/ddi/src/ddi_fortran.c.67 [@] beging_ [{/gpfs/mira-home/sameer/gamess-theta-tau/ddi/src/ddi_fortran.c.67 [@] beging_ [{/gpfs/mira-home/sameer/gamess-theta-tau/ddi/src/ddi_fortran.c.67 [@] beging_ [{/gpfs/mira-home/sameer/gamess-theta-tau/ddi/src/ddi_fortran.c.67 [@] beging_ [{/gpfs/mira-home/sameer/gamess-theta-tau/ddi/src/ddi_fortran.c.67 [@] beging_ [{/gpfs/mira-home/sameer/gamess-theta-tau/ddi/src/ddi_fortran.c.67 [@] beging_ [{/gpfs/mira-home/sameer/gamess-theta-tau/ddi/src/ddi/src/ddi_fortran.c.67 [@] beging_ [{/gpfs/mira-home/sameer/gamess-theta-tau/ddi/src/ddi/src/ddi  | g 21.7              | 434      |
| UNWIND] /gpfs/mira-home/sameer/gamess-theta-tau/object/gamess.f.538 [@] main [{/gpfs/mira-home/sameer/gamess-theta-tau/object/gamess.f.538 [@] main [{/gpfs/mira-home/sameer/gamess-theta-tau/object/gamess.f.538 [@] main [{/gpfs/mira-home/sameer/gamess-theta-tau/object/gamess.f.538 [@] main [{/gpfs/mira-home/sameer/gamess-theta-tau/object/gamess.f.538 [@] main [{/gpfs/mira-home/sameer/gamess-theta-tau/object/gamess.f.538 [@] main [{/gpfs/mira-home/sameer/gamess-theta-tau/object/gamess.f.538 [@] main [{/gpfs/mira-home/sameer/gamess-theta-tau/object/gamess.f.538 [@] main [{/gpfs/mira-home/sameer/gamess-theta-tau/object/gamess.f.538 [@] main [{/gpfs/mira-home/sameer/gamess-theta-tau/object/gamess.f.538 [@] main [{/gpfs/mira-home/sameer/gamess-theta-tau/object/gamess-theta-tau/object/gamess-theta-tau/object/gamess-theta-tau/object/gamess-theta-tau/object/gamess-theta-tau/object/gamess-theta-tau/object/gamess-theta-tau/object/gamess-theta-tau/object/games-theta-tau/object/games-tau/object/games-tau/object/game | a 11.85             | 237      |
| ▼ ■[UNWIND] /gpfs/mira-home/sameer/gamess-theta-tau/object/unport.f.410 [@] MAIN [{/gpfs/mira-home/sameer/gamess-the                                                                                                    | t 11.85             | 237      |
| ▼ ■[UNWIND] /gpfs/mira-home/yuri/dist/Github/gamess-theta-tau/ddi/src/ddi_fortran.c.67 [@] beging_ [{/gpfs/mira-home/san                                                                                                    | 11.85               | 237      |
| [UNWIND] /gpfs/mira-home/yuri/dist/Github/gamess-theta-tau/ddi/src/ddi_init.c.113 [@] ddi_init_ [{/gpfs/mira-home/yu                                                                                                    | r 11.85             | 237      |
| 🔻 🗖 [UNWIND] /gpfs/mira-home/yuri/dist/Github/gamess-theta-tau/ddi/src/ddi_server.c.99 [@] DDI_Init [{/gpfs/mira-home                                                                                                    | / 11.85             | 237      |
| UNWIND] /gpfs/mira-home/yuri/dist/Github/gamess-theta-tau/ddi/src/ddi_recv.c.65 [@] DDI_Server [{/gpfs/mira-home/yuri/dist/Github/gamess-theta-tau/ddi/src/ddi_recv.c.65 [@] DDI_Server [{/gpfs/mira-home/yuri/dist/Github/games-theta-tau/ddi/src/ddi_recv.c.65 [@] DDI_Server [{/gpfs/mira-home/yuri/dist/Github/games-theta-tau/ddi/src/ddi/src/ddi | 11.85               | 237      |
| ▼ [UNWIND] /lus/theta-fs0/software/perftools/tau/tau-2.26.3/src/Profile/TauMpi.c.2371 [@] DDI_Recv_request [{/gpfs                                                                                                    | s 11.85             | 237      |
| ▼ [UNWIND] /opt/cray/pe/mpt/7.6.3/gni/mpich-intel/16.0/lib/libmpich_intel.so.3.0.1.0 [@] MPI_Recv [{/lus/theta-fs                                                                                                    | 11.85               | 237      |
| [UNWIND] /opt/cray/pe/mpt/7.6.3/gni/mpich-intel/16.0/lib/libmpich_intel.so.3.0.1.0 [@] PMPI_Recv [{/opt/cray/pe/mpt/7.6.3/gni/mpich-intel/16.0/lib/libmpich_intel.so.3.0.1.0 [@] PMPI_Recv [{/opt/cray/pe/mpt/7.6.3/gni/mpich-intel/16.0/lib/libmpich_intel.so.3.0.1.0 [@] PMPI_Recv [{/opt/cray/pe/mpt/7.6.3/gni/mpich-intel/16.0/lib/libmpich_intel.so.3.0.1.0 [@] PMPI_Recv [{/opt/cray/pe/mpt/7.6.3/gni/mpich-intel/16.0/lib/libmpich_intel.so.3.0.1.0 [@] PMPI_Recv [{/opt/cray/pe/mpt/7.6.3/gni/mpich-intel/16.0/lib/libmpich_intel.so.3.0.1.0 [@] PMPI_Recv [{/opt/cray/pe/mpt/7.6.3/gni/mpich-intel/16.0/lib/libmpich_intel.so.3.0.1.0 [@] PMPI_Recv [{/opt/cray/pe/mpt/7.6.3/gni/mpich-intel/16.0/lib/libmpich_intel.so.3.0.1.0 [@] PMPI_Recv [{/opt/cray/pe/mpt/7.6.3/gni/mpich-intel/16.0/lib/libmpich_intel.so.3.0.1.0 [@] PMPI_Recv [{/opt/cray/pe/mpt/7.6.3/gni/mpich-intel/16.0/lib/libmpich_intel.so.3.0.1.0 [@] PMPI_Recv [{/opt/cray/pe/mpt/7.6.3/gni/mpich-intel/16.0/lib/libmpich_intel.so.3.0.1.0 [@] PMPI_Recv [{/opt/cray/pe/mpt/7.6.3/gni/mpich_intel.so.3.0 [@] PMPI_Recv [{/opt/cray/pe/mpt/7.6.3/gni/mpich_intel.so.3.0 [@] PMPI_Recv [{/opt/cray/pe/mpt/7.6.3/gni/mpich_intel.so.3.0 [@] PMPI_Recv [{/opt/cray/pe/mpt/7.6.3/gni/mpich_intel.so.3.0 [@] PMPI_Recv [{/opt/cray/pe/mpt/7.6.3/gni/mpich_intel.so.3.0 [@] PMPI_Recv [{/opt/cray/pe/mpt/Ph/mpich_intel.so.3.0 [@] PMPI_Recv [{/opt/cray/pe/mpt/Ph/mpich_intel.so.3.0 [@] PMPI_Recv [{/opt/cray/pe/mpt/Ph/mpich_intel.so.3.0 [@] PMPI_Recv [{/opt/cray/pe/mpt/Ph/mpich_intel.so.3.0 [@] PMPI_Recv [{/opt/cray/pe/mpt/Ph/mpich_intel.so.3.0 [@] PMPI_Recv [{/opt/cray/pe/mpt/Ph/mpich_intel.so.3.0 [@] PMPI_Recv [{/opt/cray/pe/mpt/Ph/mpich_intel.so.3.0 [@] PMPI_Recv [{/opt/cray/pe/mpt/Ph/mpich_intel.so.3.0 [@] PMPI_Recv [{/opt/cray/pe/mpt/Ph/mpich_intel.so.3.0 [@] PMPI_Recv [{/opt/cray/pe/mpt/Ph/mpich_intel.so.3.0 [@] PMPI_Recv [{/opt/cray/pe/mpt/Ph/mpich_intel.so.3.0 [@] PMPI_PMPI_PMPI_PMPI_PMPI_PMPI_PMPI_PMPI                                                                                                    | 11.7                | 234      |
| [SAMPLE] MPIDI_CH3I_Progress [{/opt/cray/pe/mpt/7.6.3/gni/mpich-intel/16.0/lib/libmpich_intel.so.3.0.1} {                                                                                                    | 11.3                | 226      |
| [SAMPLE] MPIDU_Sched_are_pending [{/opt/cray/pe/mpt/7.6.3/gni/mpich-intel/16.0/lib/libmpich_intel.so.3.                                                                                                    | 0 0.2               | 4        |
| [SAMPLE] MPID_nem_gni_poll [{/opt/cray/pe/mpt/7.6.3/gni/mpich-intel/16.0/lib/libmpich_intel.so.3.0.1} {0}                                                                                                    | ] 0.15              | 3        |
| [SAMPLE] MPID_nem_network_poll [{/opt/cray/pe/mpt/7.6.3/gni/mpich-intel/16.0/lib/libmpich_intel.so.3.0.3                                                                                                    | 0.05                | 1        |
| ► [UNWIND] ch3_progress.c.0 [@] PMPI_Recv [{/opt/cray/pe/mpt/7.6.3/gni/mpich-intel/16.0/lib/libmpich_intel.sc                                                                                                    | 0.15                | 3        |
| ► [UNWIND] /gpfs/mira-home/yuri/dist/Github/gamess-theta-tau/ddi/src/ddi_init.c.113 [@] ddi_init_ [{/gpfs/mira-home/yuri/dist/Github/gamess-theta-tau/ddi/src/ddi_init.c.113 [@] ddi_init_ [{/gpfs/mira-home/yuri/dist/Github/gamess-theta-tau/ddi/src/ddi/src/ddi_init.c.113 [@] ddi_init_ [{/gpfs/mira-home/yuri/dist/gamess-theta-tau/ddi/src/ddi/src/dd  | G 8.701             | 174      |
| [UNWIND] /gpfs/mira-home/yuri/dist/Github/gamess-theta-tau/ddi/src/ddi_server.c.99 [@] DDI_Init [{/gpfs/mira-home/yuri/dist/github/gamess-theta-tau/ddi/src/ddi_server.c.99 [@] DDI_Init [{/gpfs/mira-home/yuri/dist/github/gamess-theta-tau/ddi/src/ddi/src/ | 5.75                | 115      |
| ► [UNWIND] /lib64/libc-2.22.so.0 [@] _start [{/home/abuild/rpmbuild/BUILD/glibc-2.22/csu//sysdeps/x86_64/start.S} {118}]                                                                                                    | 0.2                 | 4        |
| [SAMPLE] GNII_DlaProgress [{/opt/cray/ugni/6.0.14-6.0.4.0_14.1ge7db4a2.ari/lib64/libugni.so.0.6.0} {0}]                                                                                                    | 0.2                 | 4        |
| ► [UNWIND] [/opt/cray/ugni/6.0.14-6.0.4.0_14.1ge7db4a2.ari/lib64/libugni.so.0.6.0.0] [@] UNRESOLVED UNKNOWN                                                                                                    | 0.15                | 3        |
| [SAMPLE] GNI_CqGetEvent [{/opt/cray/ugni/6.0.14-6.0.4.0_14.1ge7db4a2.ari/lib64/libugni.so.0.6.0} {0}]                                                                                                    | 0.051               | 1        |
| [UNWIND] /opt/cray/pe/mpt/7.6.3/gni/mpich-intel/16.0/lib/libmpich_intel.so.3.0.1.0 [@] MPIDI_CH3I_Progress [{/opt/cray/pe/mpt/pe/mpt | 0.05                | 1        |
| MPI_Finalize()                                                                                                    | 3.601               | 1        |
| ▶ ■ MPI_Send()                                                                                                    | 0.122               | 6,866    |
| ▶ ■ MPI_Init_thread()                                                                                                    | 0.112               | 1        |
| ► [CONTEXT] .TAU application                                                                                                    | 0.05                | 1        |

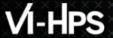

# **Deep Learning: Tensorflow**

| TAU: ParaProf: Statistics for: node 0, thread 8 - nt3_baseline_keras2.ppk                                                                                                    |          |         |
|----------------------------------------------------------------------------------------------------|----------|---------|
| Name                                                                                                    | Inclusiv | Calls ▽ |
| ▼ ■.TAU application                                                                                                    | 519.211  | 1       |
| ▼ ■[CONTEXT] .TAU application                                                                                                    | 509.222  | 50,915  |
| □[SAMPLE] Eigen::internal::gebp_kernel <float, 0="" 0,="" eigen::internal::blas_data_mapper<float,="" float,="" long,="">,</float,>                                                                           | 240.632  | 24,089  |
| [SAMPLE]pthread_cond_wait [{} {0}]                                                                                                    | 86.384   | 8,634   |
| [SAMPLE] Eigen::internal::gemm_pack_rhs <float, eigen::internal::tensorcontractionsubmapper<float,="" long,="" lor<="" p=""></float,>                                                                         | 51.345   | 5,135   |
| [SAMPLE] Eigen::internal::gemm_pack_rhs <float, eigen::internal::tensorcontractionsubmapper<float,="" long,="" lor<="" p=""></float,>                                                                         | 24.375   | 2,416   |
| [SAMPLE] void tensorflow::SpatialMaxPoolWithArgMaxHelper <eigen::threadpooldevice, float="">(tensorflow::OpK</eigen::threadpooldevice,>                                                                       | 16.301   | 1,630   |
| ■[SAMPLE]memset_sse2 [{} {0}]                                                                                                    | 13.446   | 1,336   |
| ■[SAMPLE] Eigen::TensorEvaluator <eigen::tensorcontractionop<eigen::array<eigen::indexpair<long>, 1ul&gt; co</eigen::tensorcontractionop<eigen::array<eigen::indexpair<long>                                  | 5.99     | 599     |
| ■[SAMPLE] long Eigen::internal::operator/ <long, false="">(long const&amp;, Eigen::internal::TensorIntDivisor<long, fals<="" td=""><td>5.843</td><td>585</td></long,></long,>                                 | 5.843    | 585     |
| [SAMPLE] std::_Function_handler <void (long,="" eigen::internal::tensorexecutor<eigen::tensorassignop<i<="" long),="" p=""></void>                                                                            | 5.377    | 538     |
| ■[SAMPLE] floatvector Eigen::TensorEvaluator <eigen::tensorbroadcastingop<eigen::indexlist<int, eigen::typ<="" td=""><td></td><td>487</td></eigen::tensorbroadcastingop<eigen::indexlist<int,>                |          | 487     |
| ■[SAMPLE] Eigen::TensorEvaluator <eigen::tensorcontractionop<eigen::array<eigen::indexpair<long>, 1ul&gt; co</eigen::tensorcontractionop<eigen::array<eigen::indexpair<long>                                  |          | 478     |
| [SAMPLE] Eigen::TensorEvaluator <eigen::tensorassignop<eigen::tensormap<eigen::tensor<float, 1,="" long=""></eigen::tensorassignop<eigen::tensormap<eigen::tensor<float,>                                     |          | 404     |
| [SAMPLE] Eigen::internal::gemm_pack_lhs <float, eigen::internal::tensorcontractionsubmapper<float,="" long,="" long<="" p=""></float,>                                                                        |          | 367     |
| ■[SAMPLE] Eigen::internal::EvalRange <eigen::tensorevaluator<eigen::tensorassignop<eigen::tensormap<eigen< td=""><td></td><td>298</td></eigen::tensorevaluator<eigen::tensorassignop<eigen::tensormap<eigen<> |          | 298     |
| ■[SAMPLE] tensorflow::MaxPoolingOp <eigen::threadpooldevice, float="">::SpatialMaxPool(tensorflow::OpKernelCo</eigen::threadpooldevice,>                                                                      |          | 295     |
| [SAMPLE] std::_Function_handler <void (long,="" eigen::internal::tensorexecutor<eigen::tensorassignop<i<="" long),="" p=""></void>                                                                            |          | 291     |
| [SAMPLE] std::_Function_handler <void (long,="" eigen::internal::tensorexecutor<eigen::tensorassignop<i<="" long),="" p=""></void>                                                                            | 2.772    | 277     |
| [SAMPLE] Eigen::internal::gemm_pack_lhs <float, eigen::internal::tensorcontractionsubmapper<float,="" long,="" long<="" p=""></float,>                                                                        |          | 248     |
| [SAMPLE] std::_Function_handler <void (long,="" eigen::internal::tensorexecutor<eigen::tensorassignop<i<="" long),="" p=""></void>                                                                            |          | 215     |
| ■[SAMPLE] void Eigen::internal::call_dense_assignment_loop <eigen::map<eigen::matrix<float, -1="" -1,="" 0,=""></eigen::map<eigen::matrix<float,>                                                             |          | 197     |
| [SAMPLE] Eigen::NonBlockingThreadPoolTempl <tensorflow::thread::eigenenvironment>::WorkerLoop(int) [{/ho</tensorflow::thread::eigenenvironment>                                                               | 1.999    | 200     |
| ■[SAMPLE] Eigen::internal::ptranspose(Eigen::internal::PacketBlock <floatvector, 4="">&amp;) [{crtstuff.c} {0}]</floatvector,>                                                                                | 1.919    | 192     |
| [SAMPLE] Eigen::internal::gemm_pack_rhs <float, eigen::internal::tensorcontractionsubmapper<float,="" long,="" long<="" p=""></float,>                                                                        |          | 160     |
| ■[SAMPLE] Eigen::TensorEvaluator <eigen::tensorcontractionop<eigen::array<eigen::indexpair<long>, 1ul&gt; co</eigen::tensorcontractionop<eigen::array<eigen::indexpair<long>                                  | 1.518    | 152     |

% tau\_python -ebs nt3\_baseline\_keras2.py (CANDLE)

## **Sampling Tensorflow**

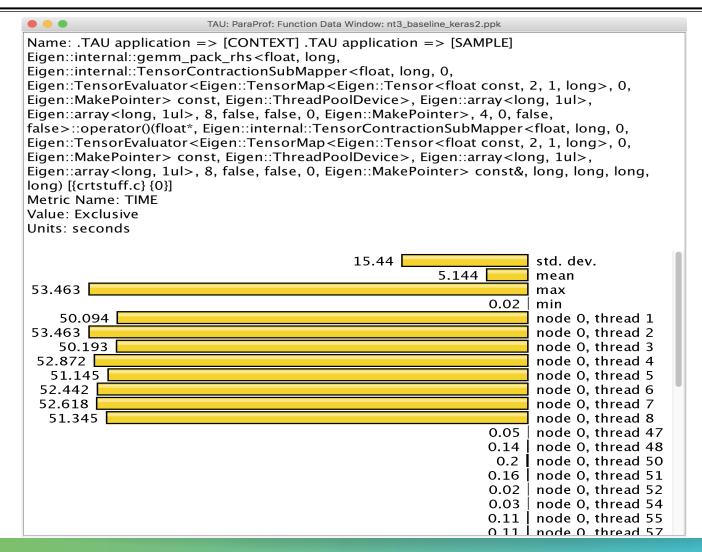

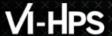

#### **Event Based Sampling (EBS)**

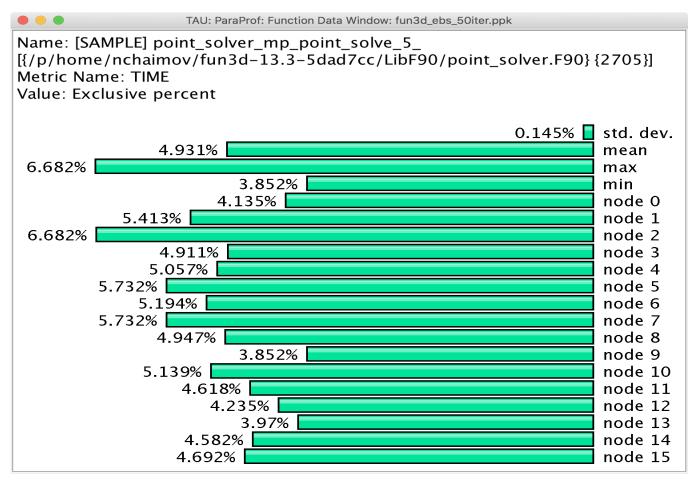

**Uninstrumented!** 

% mpirun -np 16 tau\_exec -ebs a.out

# **Callsite Profiling and Tracing**

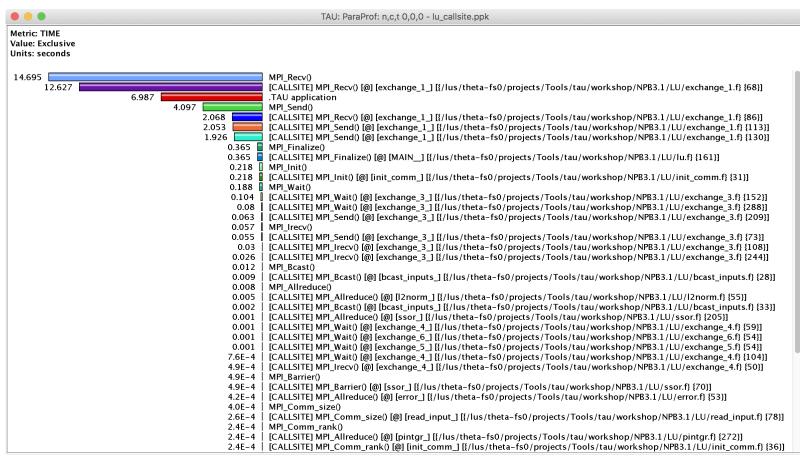

% export TAU\_CALLSITE=1

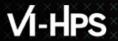

#### **CALLPATH THREAD RELATIONS WINDOW**

| rted I | Name: TIME<br>By: Inclusive<br>econds |           |                 |                                                                                           |
|--------|---------------------------------------|-----------|-----------------|-------------------------------------------------------------------------------------------|
|        | Exclusive                             | Inclusive | Calls/Tot.Calls | Name[id]                                                                                  |
| >      | 0.121                                 | 79.592    | 1               | .TAU application                                                                          |
|        | 0.002                                 | 0.002     | 1/1             | MPI Gather()                                                                              |
|        | 0.004                                 | 0.002     | 3/3             | MPI Allgather()                                                                           |
|        | 0.122                                 | 0.122     | 6866/6866       | MPI Send()                                                                                |
|        | 0.002                                 | 0.002     | 1/1             | MPI Comm split()                                                                          |
|        | 8.9E-5                                | 8.9E-5    | 2/2             | MPI Comm size()                                                                           |
|        | 4.6E-4                                | 4.6E-4    | 3/3             | MPI Group incl()                                                                          |
|        | 75.607                                | 75.607    | 6870/6870       | MPI Recy()                                                                                |
|        | 0.002                                 | 0.002     | 4/4             | MPI Comm create()                                                                         |
|        | 9.5E-5                                | 9.5E-5    | 6/6             | MPI Comm rank()                                                                           |
|        | 5.4E-4                                | 5.4E-4    | 1/1             | MPI Comm group()                                                                          |
|        | 0.003                                 | 0.003     | 7/7             | MPI Barrier()                                                                             |
|        | 0.112                                 | 0.112     | 1/1             | MPI Init thread()                                                                         |
|        | 6.3E-4                                | 6.3E-4    | 1/1             | MPI Group intersection()                                                                  |
|        | 0                                     | 0.05      | 1/1             | [CONTEXT] .TAU application                                                                |
|        | 3.601                                 | 3.601     | 1/1             | MPI Finalize()                                                                            |
|        | 0.014                                 | 0.014     | 6/6             | MPI_Bcast()                                                                               |
|        | 75.607                                | 75.607    | 6870/6870       | .TAU application                                                                          |
| >      | 75.607                                | 75.607    | 6870            | MPI Recv()                                                                                |
|        | 0                                     | 74.848    | 1497/1497       | [CONTEXT] MPI_Recv()                                                                      |
|        | 0                                     | 74.848    | 1497/1497       | MPI_Recv()                                                                                |
| ->     | 0                                     | 74.848    | 1497            | [CONTEXT] MPI_Recv()                                                                      |
|        | 0                                     | 8.701     | 174/1371        | [UNWIND] /gpfs/mira-home/yuri/dist/Github/gamess-theta-tau/ddi/src/ddi_init.c.113 [@] dd: |
|        | 0                                     | 26.196    | 524/763         | [UNWIND] /gpfs/mira-home/sameer/gamess-theta-tau/object/unport.f.410 [@] MAIN_ [{/gpfs/r  |
|        | 0.2                                   | 0.2       | 4/138           | [SAMPLE] GNII_DlaProgress [{/opt/cray/ugni/6.0.14-6.0.4.0_14.1ge7db4a2.ari/lib64/libugi   |
|        | 0                                     | 5.75      | 115/1484        | [UNWIND] /gpfs/mira-home/yuri/dist/Github/gamess-theta-tau/ddi/src/ddi_server.c.99 [@] DI |
|        | 0                                     | 0.2       | 4/5             | [UNWIND] /lib64/libc-2.22.so.0 [@] _start [{/home/abuild/rpmbuild/BUILD/glibc-2.22/csu/   |
|        | 0                                     | 11.85     | 237/239         | [UNWIND] /gpfs/mira-home/sameer/gamess-theta-tau/object/gamess.f.538 [@] main [{/gpfs/mir |
|        | 0.051                                 | 0.051     | 1/273           | [SAMPLE] GNI_CqGetEvent [{/opt/cray/ugni/6.0.14-6.0.4.0_14.1ge7db4a2.ari/lib64/libugni    |
|        | 0                                     | 0.05      | 1/1197          | [UNWIND] /opt/cray/pe/mpt/7.6.3/gni/mpich-intel/16.0/lib/libmpich_intel.so.3.0.1.0 [@] MI |
|        | 0                                     | 0.15      | 3/7             | [UNWIND] [/opt/cray/ugni/6.0.14-6.0.4.0_14.1ge7db4a2.ari/lib64/libugni.so.0.6.0.0] [@]    |
|        | 0                                     | 21.7      | 434/1197        | [UNWIND] /gpfs/mira-home/yuri/dist/Github/gamess-theta-tau/ddi/src/ddi_fortran.c.67 [@] b |

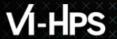

#### **CALLPATH THREAD RELATIONS WINDOW**

| • • • |                                        |                      | TA                | TAU: ParaProf: Call Path Data n,c,t, 2,0,0 - gamess_unw_call_ebs.ppk                                                                                                    |  |  |  |
|-------|----------------------------------------|----------------------|-------------------|----------------------------------------------------------------------------------------------------|--|--|--|
| orted | Name: TIME<br>By: Exclusive<br>seconds |                      |                   |                                                                                                    |  |  |  |
|       | Exclusive                              | Inclusive            | Calls/Tot.Calls   | Name[id]                                                                                                    |  |  |  |
| >     | 75.607<br>75.607                       | 75.607<br>75.607     | 6870/6870<br>6870 | .TAU application MPI_Recv()                                                                                                    |  |  |  |
|       | 0                                      | 74.848               | 1497/1497         | [CONTEXT] MPI_Recv()                                                                                                    |  |  |  |
|       | 0.15                                   | 0.15                 | 3/444             | [UNWIND] /opt/cray/pe/mpt/7.6.3/gni/mpich-intel/16.0/lib/libmpich intel.so.3.0.1.0 [@] PMPI Rec                                                                                                   |  |  |  |
|       | 22.046                                 | 22.046               | 441/444           | [UNWIND] /opt/cray/pe/mpt/7.6.3/gni/mpich-intel/16.0/lib/libmpich_intel.so.3.0.1.0 [@] MPIDT_CR                                                                                                   |  |  |  |
| >     | 22.196                                 | 22.196               | 444               | [SAMPLE] MPID_nem_gni_poll [{/opt/cray/pe/mpt/7.6.3/gni/mpich-intel/16.0/lib/libmpich_intel.so.                                                                                                   |  |  |  |
|       | 5.6                                    | 5.6                  | 112/273           | [UNWIND] /opt/cray/ugni/6.0.14-6.0.4.0 14.1 ge7db4a2.ari/lib64/libugni.so.0.6.0.0 [@] MPID nem                                                                                                    |  |  |  |
|       | 0.051                                  | 0.051                | 1/273             | [CONTEXT] MPI_Recv()                                                                                                    |  |  |  |
|       | 7.651                                  | 7.651                | 153/273           | [UNWIND] /opt/cray/ugni/6.0.14-6.0.4.0_14.1ge7db4a2.ari/lib64/libugni.so.0.6.0.0 [@] MPID_nem                                                                                                    |  |  |  |
|       | 0.35                                   | 0.35                 | 7/273             | [UNWIND] [/opt/cray/ugni/6.0.14-6.0.4.0 14.1 ge7db4a2.ari/lib64/libugni.so.0.6.0.0] [@] UNRESC                                                                                                    |  |  |  |
| >     | 13.652                                 | 13.652               | 273               | [SAMPLE] GNI_CqGetEvent [{/opt/cray/ugni/6.0.14-6.0.4.0_14.1ge7db4a2.ari/lib64/libugni.so.0.6                                                                                                    |  |  |  |
|       | 11.3                                   | 11.3                 | 226/226           | [UNWIND] /opt/cray/pe/mpt/7.6.3/gni/mpich-intel/16.0/lib/libmpich_intel.so.3.0.1.0 [@] PMPI_Rec                                                                                                   |  |  |  |
| >     | 11.3                                   | 11.3                 | 226               | [SAMPLE] MPIDI_CH3I_Progress [{/opt/cray/pe/mpt/7.6.3/gni/mpich-intel/16.0/lib/libmpich_intel.s                                                                                                   |  |  |  |
|       | 10.349                                 | 10.349               | 207/207           | [UNWIND] /opt/cray/ugni/6.0.14-6.0.4.0 14.1 ge7db4a2.ari/lib64/libugni.so.0.6.0.0 [@] MPID nem                                                                                                    |  |  |  |
| >     | 10.349                                 | 10.349               | 207               | [SAMPLE] GNI_SmsgGetNextWTag [{/opt/cray/ugni/6.0.14-6.0.4.0_14.1ge7db4a2.ari/lib64/libugni.s                                                                                                    |  |  |  |
|       | 0.2                                    | 0.2                  | 4/138             | [CONTEXT] MPI Recv()                                                                                                    |  |  |  |
|       | 6.701                                  | 6.701                | 134/138           | [UNWIND] /opt/cray/ugni/6.0.14-6.0.4.0 14.1 ge7db4a2.ari/lib64/libugni.so.0.6.0.0 [@] GNI CqGe                                                                                                    |  |  |  |
| >     | 6.901                                  | 6.901                | 138               | [SAMPLE] GNII_DlaProgress [{/opt/cray/ugni/6.0.14-6.0.4.0_14.1ge7db4a2.ari/lib64/libugni.so.(                                                                                                    |  |  |  |
|       |                                        |                      |                   |                                                                                                    |  |  |  |
|       | 5.25<br>0.2                            | 5.25<br>0.2          | 105/109<br>4/109  | [UNWIND] gni_poll.c.0 [@] MPID_nem_gni_poll [{/opt/cray/pe/mpt/7.6.3/gni/mpich-intel/16.0/lib/<br>[UNWIND] gni poll.c.0 [@] MPIDI CH3I Progress [{/opt/cray/pe/mpt/7.6.3/gni/mpich-intel/16.0/lib |  |  |  |
| >     | 5.45                                   | 5.45                 | 109               | [UNWIND] gni_poil.c.u [@] MFIDI_CH31_Progress [{/opt/cray/pe/mpt//.6.3/gni/mpich-intel/16.0/line                                                                                                  |  |  |  |
|       |                                        | - · · · <del>-</del> | -                 |                                                                                                    |  |  |  |
|       | 3.601                                  | 3.601                | 1/1               | .TAU application                                                                                                    |  |  |  |
| >     | 3.601                                  | 3.601                | 1                 | MPI_Finalize()                                                                                                    |  |  |  |

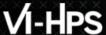

# **ParaProf: Callpath Thread Relations Window**

|          |                |        | ParaProf: Call Path D | ata n,c,t, 0,0,0 – scout.cubex     |  |
|----------|----------------|--------|-----------------------|------------------------------------|--|
| ile Opti | ions Windows H | lelp   |                       |                                    |  |
|          | lame: Time     |        |                       |                                    |  |
|          | By: Exclusive  |        |                       |                                    |  |
| nits: s  | econds         |        |                       |                                    |  |
|          |                |        |                       |                                    |  |
|          |                |        |                       |                                    |  |
|          | 0.04           | 0.04   | 32/32                 | !\$omp parallel @initialize.f:28   |  |
| >        | 0.04           | 0.04   | 32                    | !\$omp do @initialize.f:50         |  |
|          |                |        |                       |                                    |  |
|          | 0.03           | 2,536  | 3232/3232             | compute rhs                        |  |
| >        | 0.03           | 2.536  | 3232                  | !\$omp parallel @rhs.f:28          |  |
|          | 9.8E-4         | 9.8E-4 | 3232/3232             | !\$omp master @rhs.f:424           |  |
|          | 0.225          | 0.228  | 3232/3232             | !\$omp_do_@rhs.f:62                |  |
|          | 0.002          | 0.002  | 3232/3232             | !\$omp master @rhs.f:74            |  |
|          | 0.002          | 0.002  | 3232/3232             | !\$omp master @rhs.f:293           |  |
|          | 0.199          | 0.199  | 3232/3232             | !\$omp do @rhs.f:384               |  |
|          | 0.002          | 0.002  | 3232/3232             | !\$omp master @rhs.f:183           |  |
|          | 0.343          | 0.343  | 3232/3232             | !\$omp_do_@rhs.f:37                |  |
|          | 0.016          | 0.016  | 3232/3232             | !\$omp do @rhs.f:372               |  |
|          | 0.014          | 0.027  | 3232/3232             | !\$omp do @rhs.f:413               |  |
|          | 0.609          | 0.609  | 3232/3232             | !\$omp do @rhs.f:191               |  |
|          | 0.36           | 0.386  | 3232/3232             | !\$omp do @rhs.f:301               |  |
|          | 0.583          | 0.583  | 3232/3232             | !\$omp do @rhs.f:80                |  |
|          | 0.019          | 0.019  | 3232/3232             | !\$omp do @rhs.f:400               |  |
|          | 0.006          | 0.006  | 3232/51680            | !\$omp implicit barrier            |  |
|          | 0.069          | 0.069  | 3232/3232             | !\$omp do @rhs.f:428               |  |
|          | 0.015          | 0.015  | 3232/3232             | !\$omp do @rhs.f:359               |  |
|          |                |        |                       |                                    |  |
|          | 0.021          | 0.029  | 6432/6432             | !\$omp parallel @exch qbc.f:215    |  |
| >        | 0.021          | 0.029  | 6432                  | !\$omp parallel do @exch_qbc.f:215 |  |
|          | 0.007          | 0.007  | 6432/51680            | !\$omp implicit barrier            |  |
|          |                |        |                       |                                    |  |
|          | 0.02           | 0.033  | 6432/6432             | !\$omp parallel @exch_qbc.f:255    |  |
| >        | 0.02           | 0.033  | 6432                  | !\$omp parallel do @exch_qbc.f:255 |  |
|          | 0.013          | 0.013  | 6432/51680            | !\$omp implicit barrier            |  |
|          |                |        |                       |                                    |  |

# Callsite Profiling and Tracing (TAU\_CALLSITE=1)

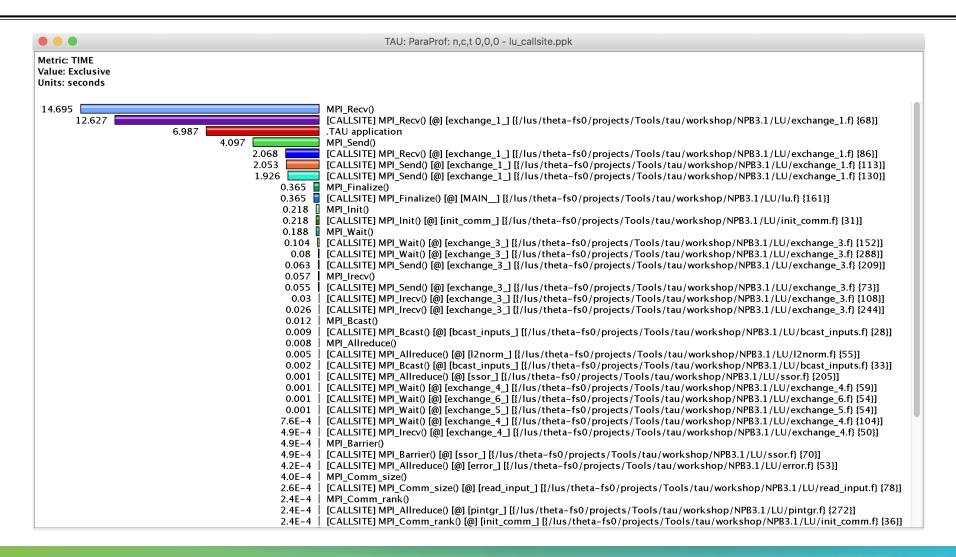

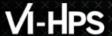

# **Identifying MPI Collective Sync Wait in Thread Callpath Relations**

| TAU: ParaProf: Call Path Data n,c,t, 118,0,0 - 128_d3d.ppk  Metric Name: TIME Sorted By: Exclusive Units: seconds |                   |                    |                         |                                                                      |  |
|----------------------------------------------------------------------------------------------------|-------------------|--------------------|-------------------------|----------------------------------------------------------------------|--|
|                                                                                                    |                   |                    |                         |                                                                      |  |
|                                                                                                    | 1099.614          | 1191.772           | 1/1                     | i:SETUP                                                              |  |
| >                                                                                                    | 1099.614<br>0.006 | 1191.772<br>92.158 | 1<br>3/9543             | i:LOAD<br>MPI_Allreduce()                                            |  |
|                                                                                                    | 9.8E-4            | 9.8E-4             | 11/15177                | <pre>MPI_Gatherv()</pre>                                             |  |
|                                                                                                    | 1.448             | 1.448              | 43/15177                | MPI_Gather()                                                         |  |
|                                                                                                    | 15.353<br>89.821  | 15.353<br>89.821   | 46/15177                | MPI_Alltoall()                                                       |  |
|                                                                                                    | 6.777             | 6.777              | 4311/15177<br>195/15177 | MPI_Bcast()<br>MPI_Allgather()                                       |  |
|                                                                                                    | 68.678            | 68.678             | 991/15177               | MPI_Reduce()                                                         |  |
|                                                                                                    | 9.179             | 9,179              | 12/15177                | MPI_Comm_dup()                                                       |  |
|                                                                                                    | 0.125             | 0.125              | 25/15177                | MPI_Allgatherv()                                                     |  |
|                                                                                                    | 382.861           | 382.861            | 9543/15177              | MPI_Allreduce()                                                      |  |
| >                                                                                                    | 574.243           | 574.243            | 15177                   | MPI Collective Sync                                                  |  |
|                                                                                                    | 2.507             | 2.508              | 10/186                  | DISTRIBUTE_F0G                                                       |  |
|                                                                                                    | 2.433             | 2.434              | 10/186                  | F_UPD_F0_SP                                                          |  |
|                                                                                                    | 5.156             | 5.158              | 20/186                  | F0_CHARGE_SEARCH_INDEX                                               |  |
|                                                                                                    | 5.505<br>24.86    | 5.507<br>24.872    | 22/186<br>102/186       | PULLBACK_WEIGHT                                                      |  |
|                                                                                                    | 24.86<br>0.473    | 24.872<br>0.473    | 2/186                   | UPDATE_PTL_WEIGHT<br>MAIN LOOP                                       |  |
|                                                                                                    | 4.975             | 4.977              | 20/186                  | DIAG_f0_PORT1_PTL                                                    |  |
| >                                                                                                    | 45.91             | 45.93              | 186                     | copy_ptl_to_device                                                   |  |
|                                                                                                    | 0.02              | 0.02               | 186/272                 | Kokkos::parallel_for set_buffer_particles_d [type = Cuda, device = 0 |  |

MPI Collective Sync is the time spent in a barrier operation inside a collective

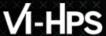

## **Thread Comparison Window**

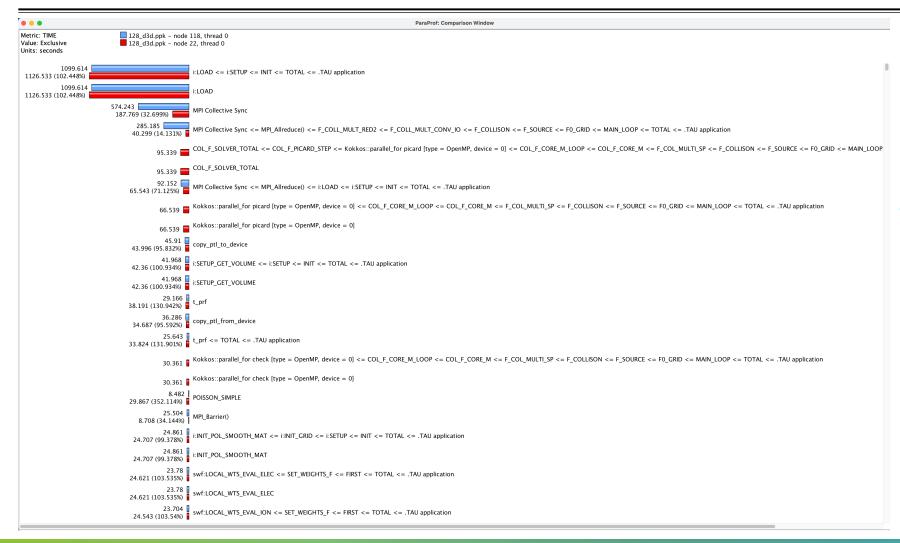

Comparing Rank 118 with 22.

Right click on "node 118" ->

Add node to comparison window

#### **TAU – Context Events**

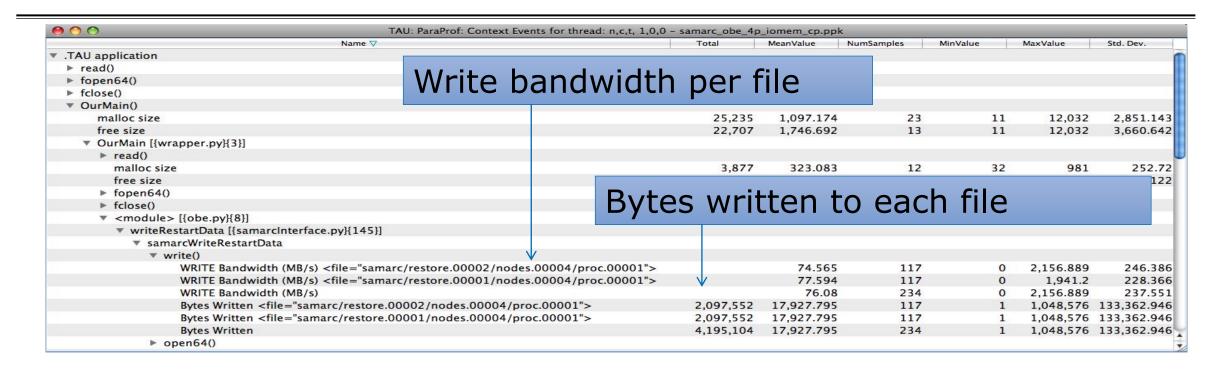

## **ParaProf with Optimized Instrumentation**

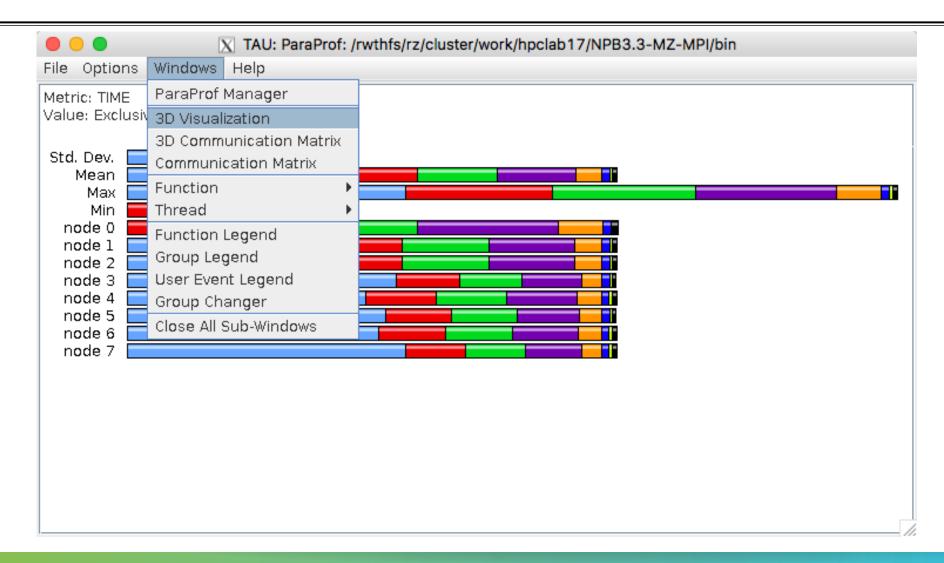

#### Create a Selective Instrumentation File, Re-instrument, Re-run

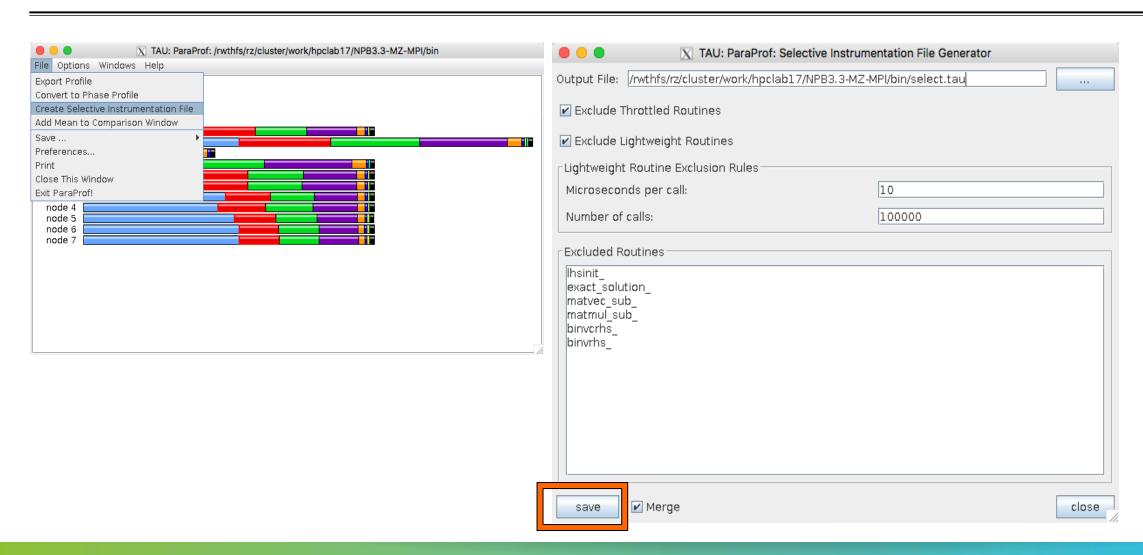

# **Paraprof 3D visualization window**

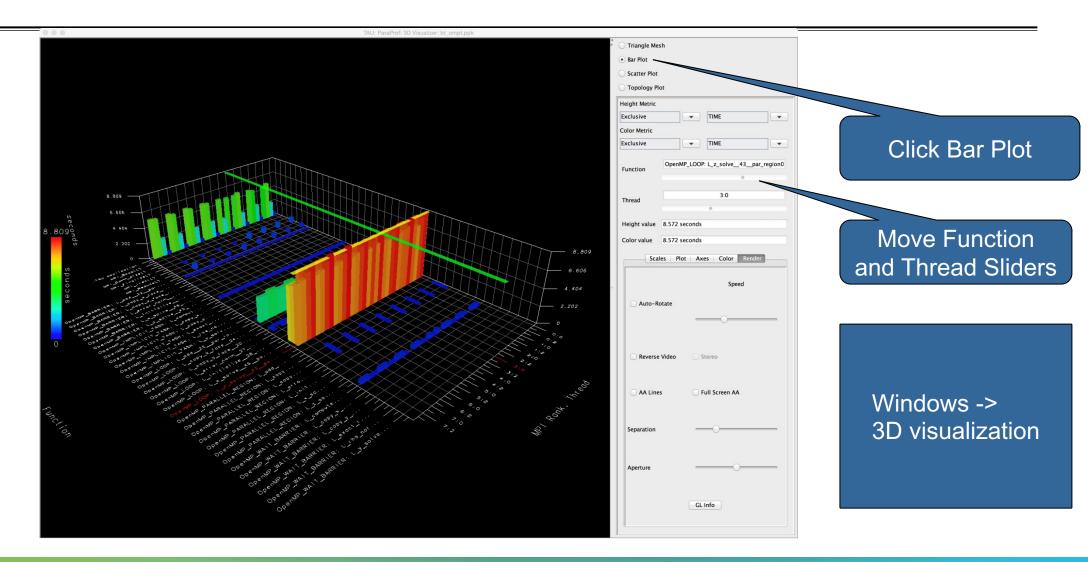

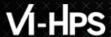

# ParaProf: 3D Visualization Window Showing Entire Profile

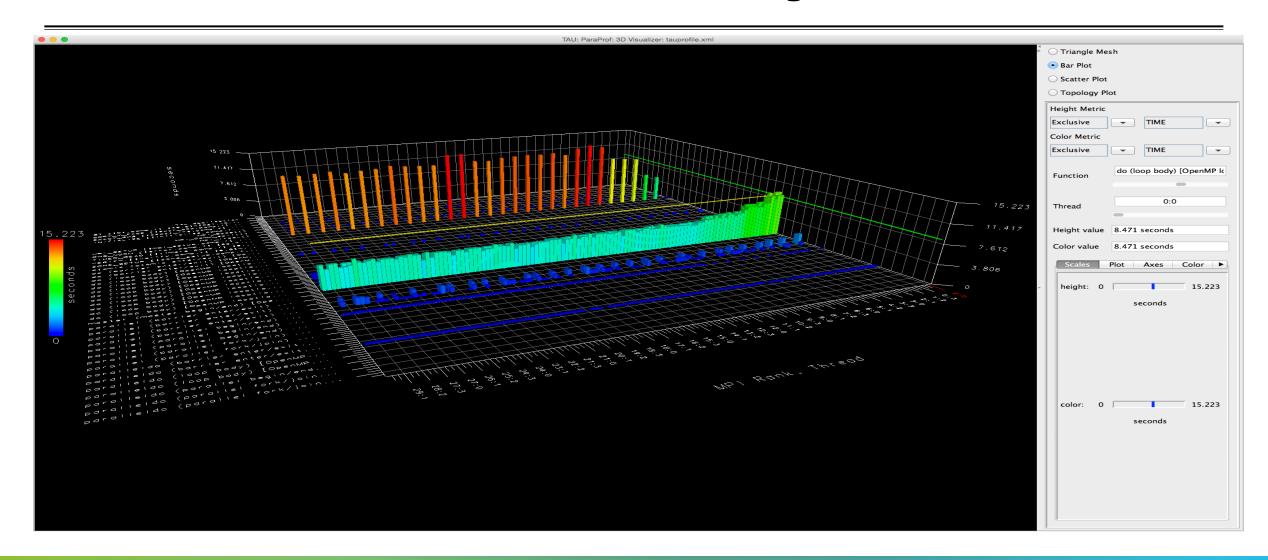

# **Callsite Profiling and Tracing**

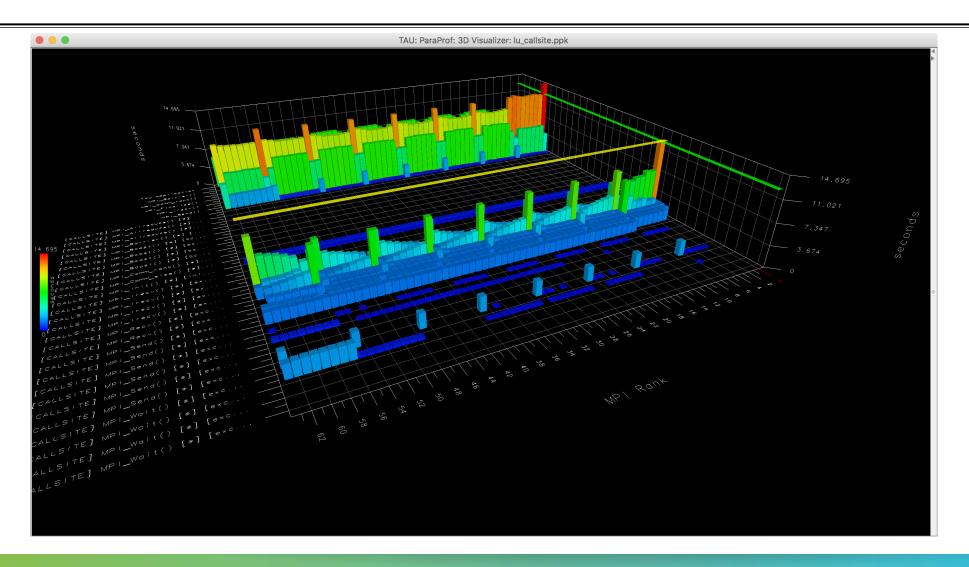

# **Callsite Profiling and Tracing**

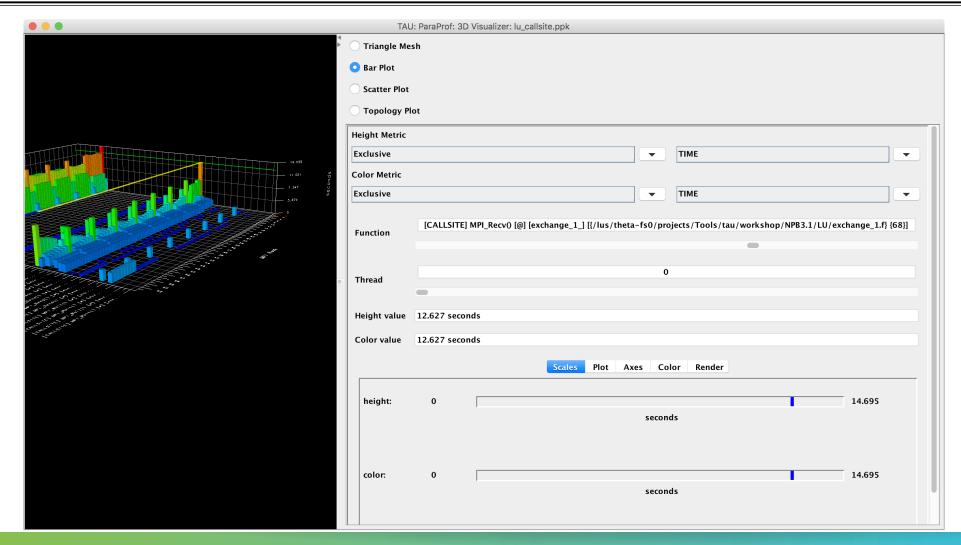

#### **Parallel Profile Visualization: ParaProf**

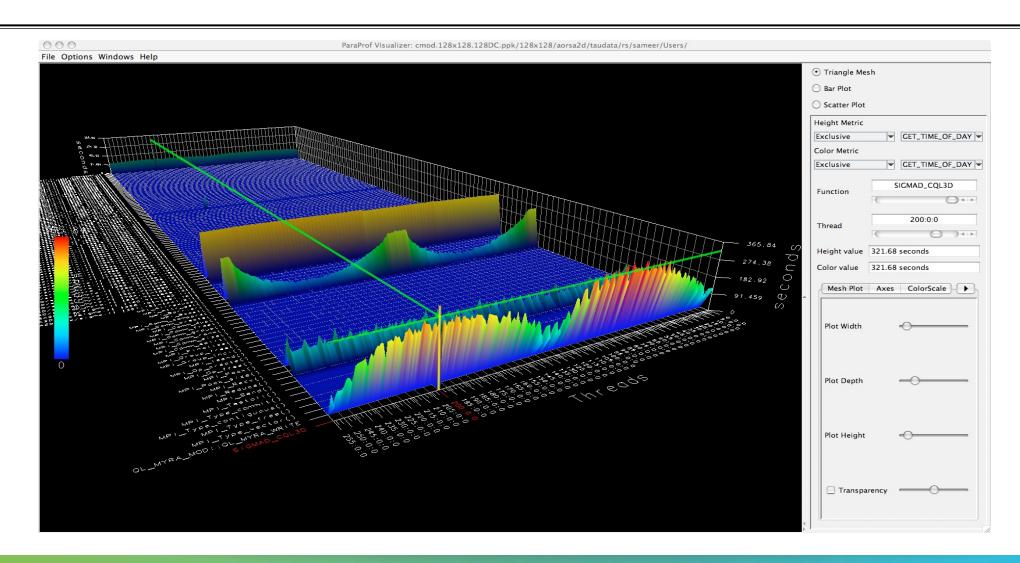

#### **ParaProf 3D Communication Matrix**

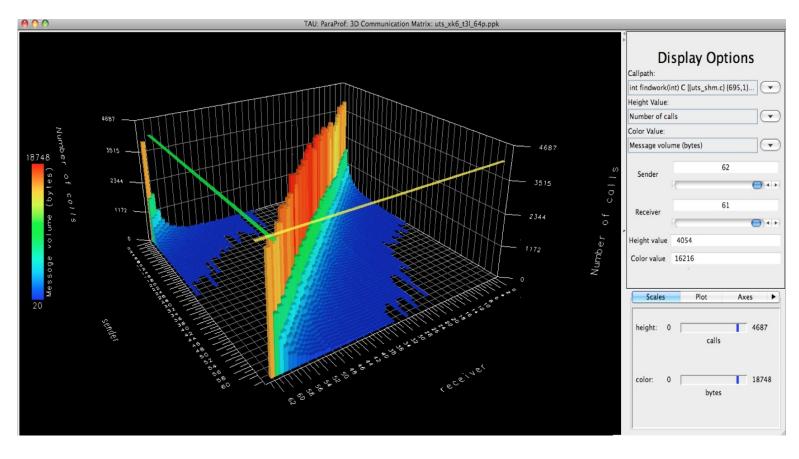

% export TAU\_COMM\_MATRIX=1

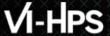

#### **ParaProf: 3D Scatter Plot**

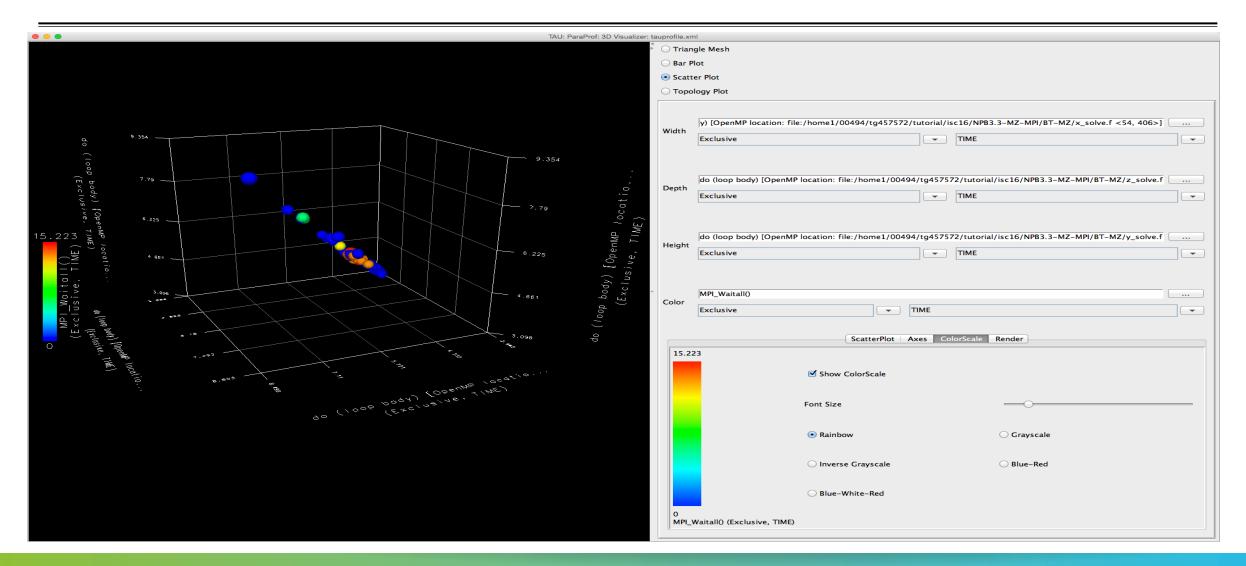

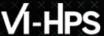

## **ParaProf: Score-P Profile Files, Database**

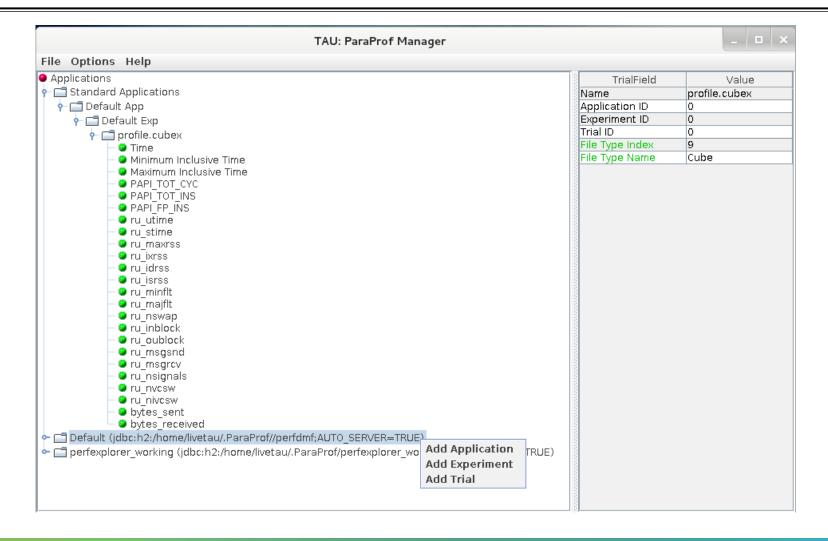

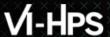

#### **ParaProf: File Preferences Window**

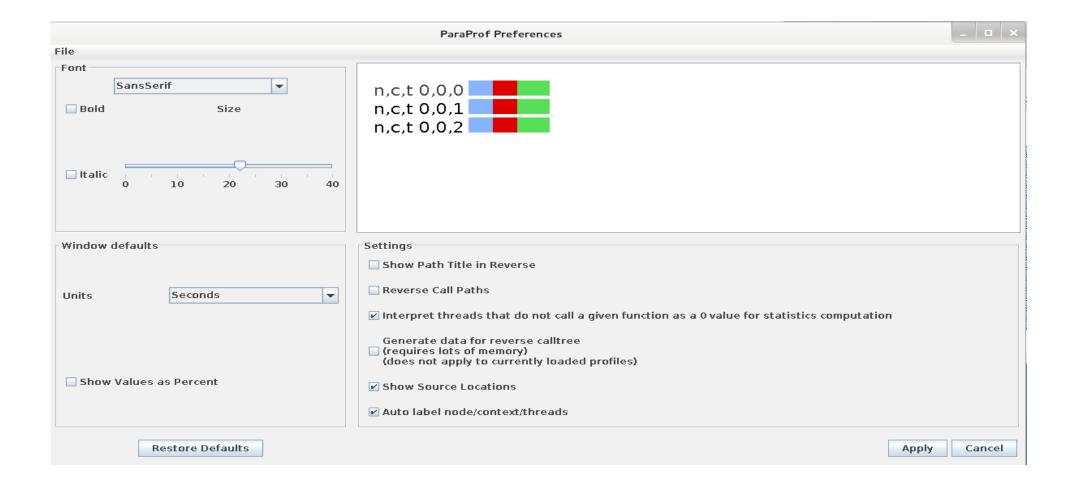

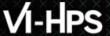

## **ParaProf: Group Changer Window**

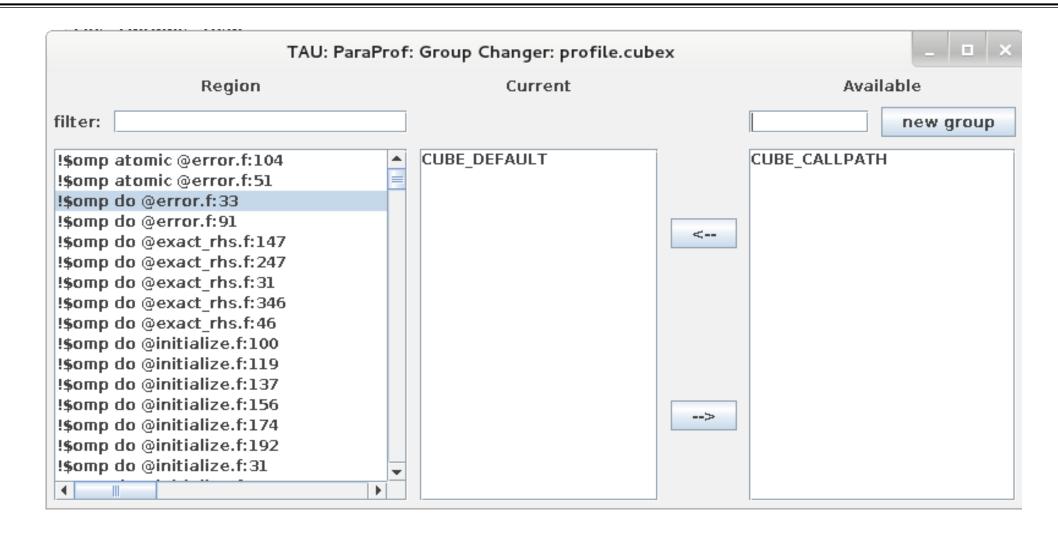

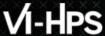

# **ParaProf: Derived Metric Panel in Manager Window**

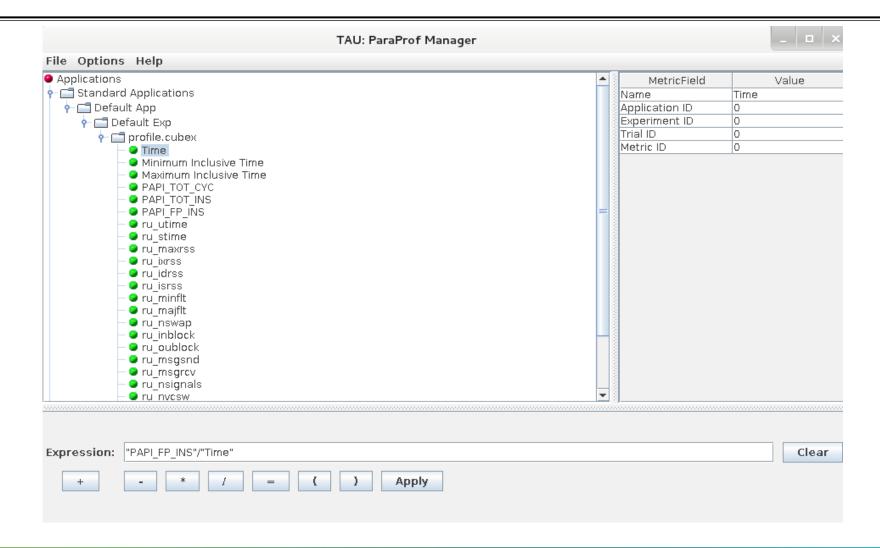

# **Sorting Derived FLOPS metric by Exclusive Time**

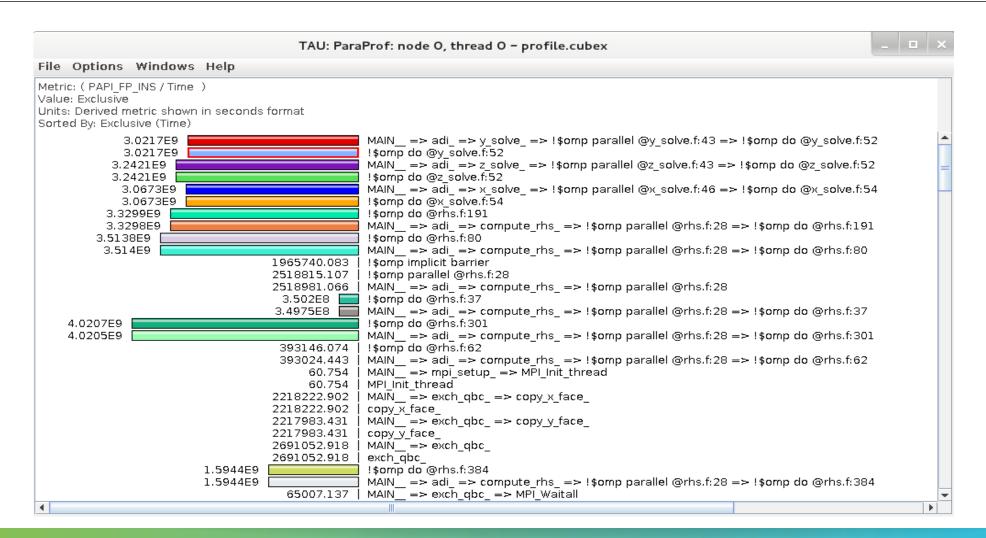

# TAU Hands-On

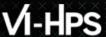

#### **Hands-On Exercises**

```
% source /tmpdir/vi-hps/opt/setup.sh
% tar zxf /tmpdir/vi-hps/material/handsons/workshop-tau.tgz
 cd workshop-tau
% cat README
```

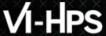

#### ParaProf: TeaLeaf\_CUDA

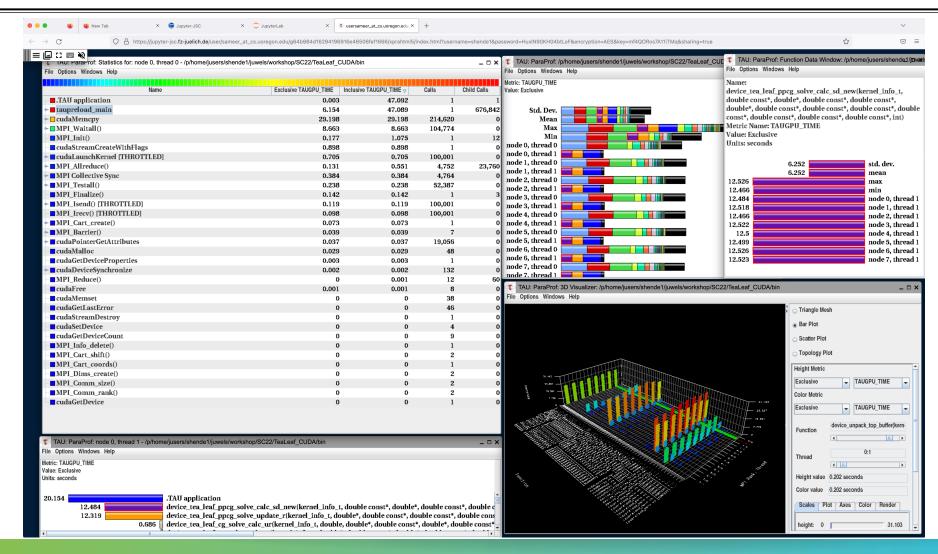

# Performance Research Lab, University of Oregon, Eugene, USA

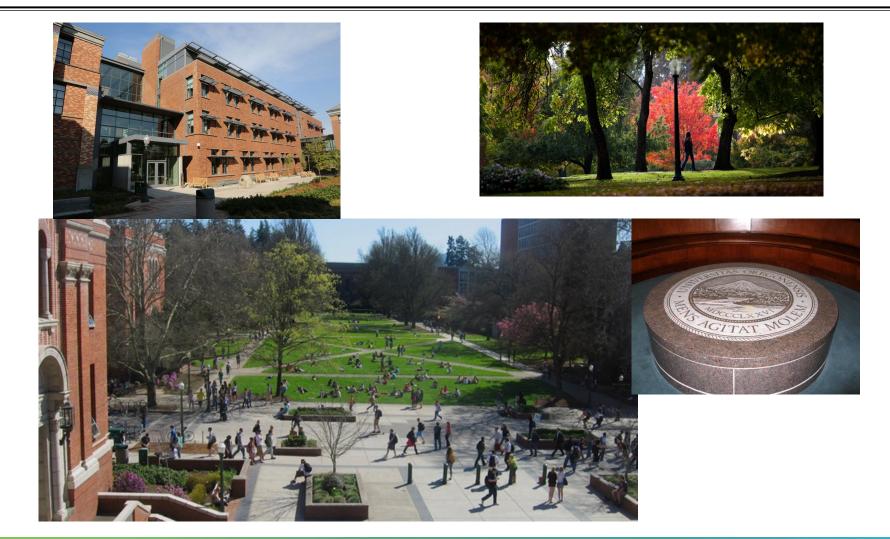

## **Support Acknowledgments**

- ■US Department of Energy (DOE)
  - Office of Science contracts, ECP
  - SciDAC, LBL contracts
  - LLNL-LANL-SNL ASC/NNSA contract
  - Battelle, PNNL contract
  - ANL, ORNL contract
- ■Department of Defense (DoD)
  - PETTT, HPCMP
- National Science Foundation (NSF)
  - Glassbox, SI-2
- NASA
- CEA, France
- Partners:
  - University of Oregon
  - ■ParaTools, Inc., ParaTools, SAS
  - ■The Ohio State University
  - University of Tennessee, Knoxville
  - ■T.U. Dresden, GWT
  - Juelich Supercomputing Center

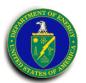

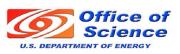

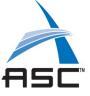

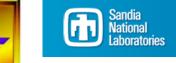

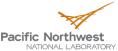

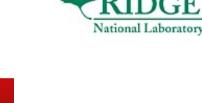

cea

**Para**Tools

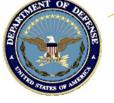

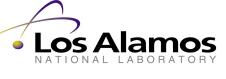

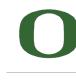

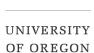

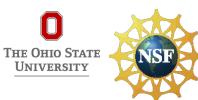

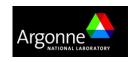

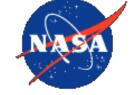

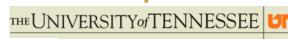

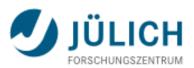

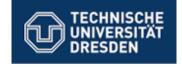

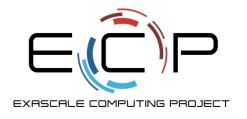

# Acknowledgement

This research was supported by the Exascale Computing Project (17-SC-20-SC), a collaborative effort of two U.S. Department of Energy organizations (Office of Science and the National Nuclear Security Administration) responsible for the planning and preparation of a capable exascale ecosystem, including software, applications, hardware, advanced system engineering, and early testbed platforms, in support of the nation's exascale computing imperative.

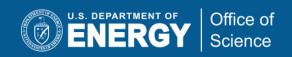

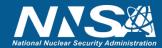

# **Download TAU from U. Oregon**

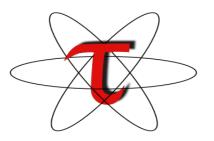

http://tau.uoregon.edu

http://www.hpclinux.com [LiveDVD, OVA]
<a href="https://e4s.io">https://e4s.io</a> [Containers for Extreme-Scale Scientific Software Stack]

Free download, open source, BSD license